# From the Present Into the Future: Four (+1) Paths

Ruben R. Puentedura, Ph.D.

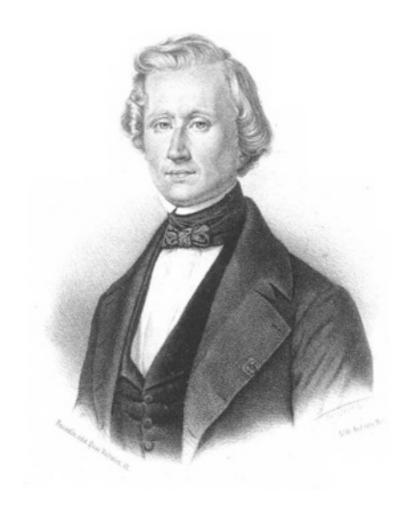

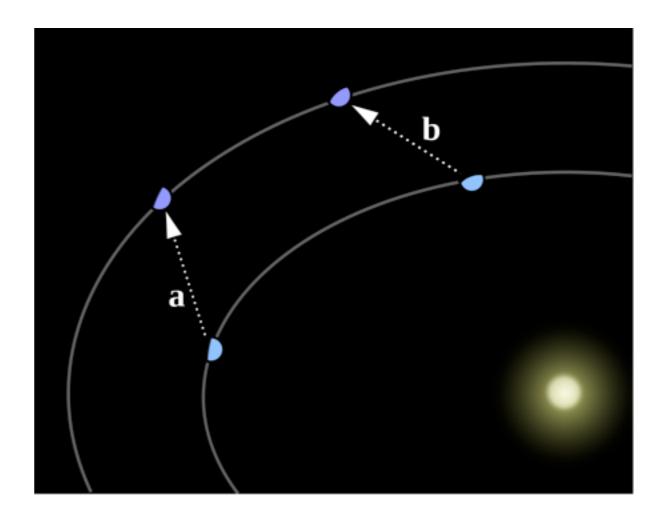

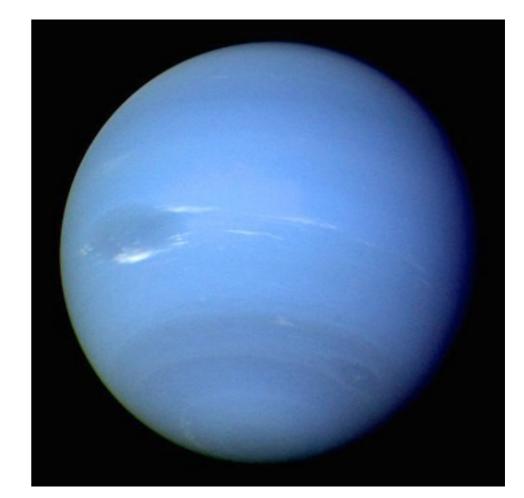

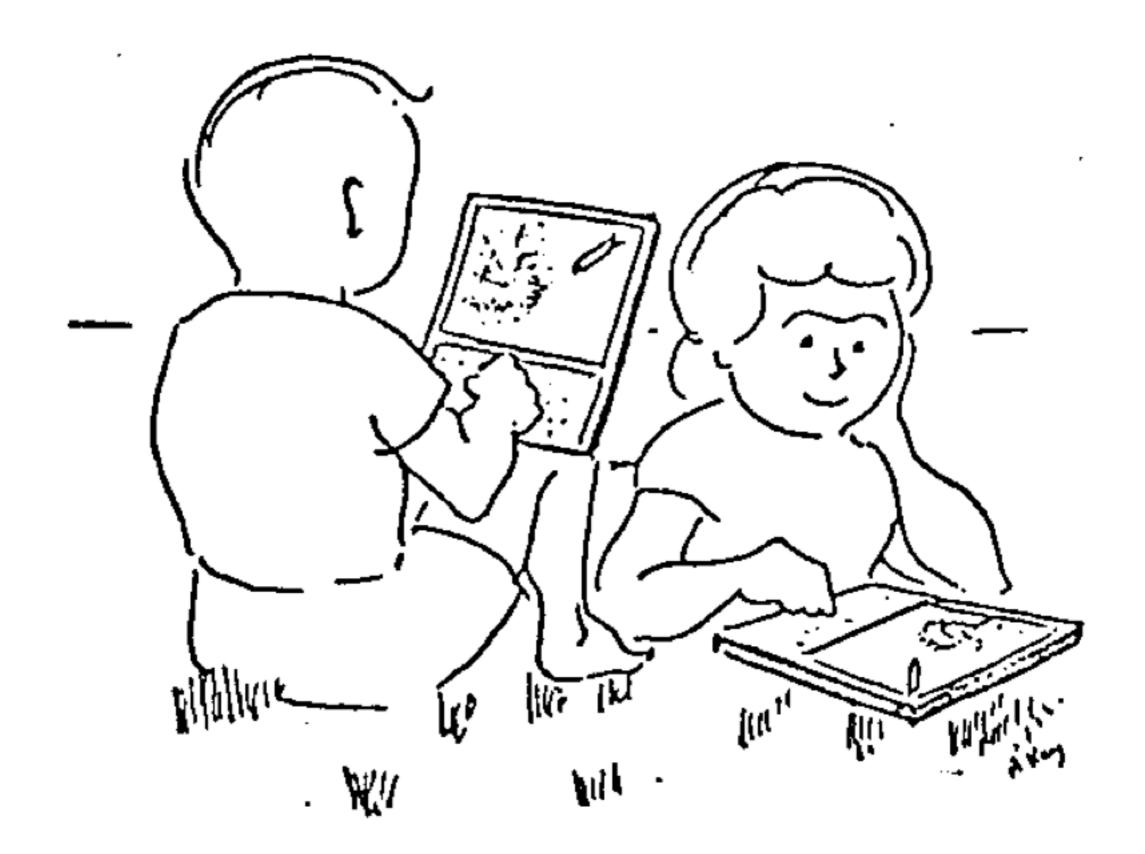

# Transformation

#### Redefinition

Tech allows for the creation of new tasks, previously inconceivable

#### **Modification**

Tech allows for significant task redesign

## **Augmentation**

Tech acts as a direct tool substitute, with functional improvement

#### **Substitution**

Tech acts as a direct tool substitute, with no functional change

# Social Computing

# Digital Storytelling

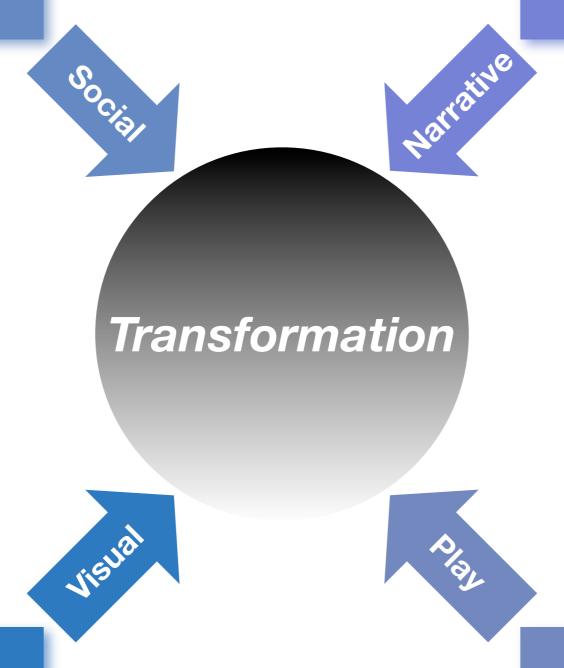

Visualization and Simulation

**Educational Gaming** 

# Social Computing

Conversations Surrounding Production/Consumption

Media Sharing Sites

Creation in the Conversation Blogs and Wikis

> Conversations Based on Shared Creation Shared Documents Sites

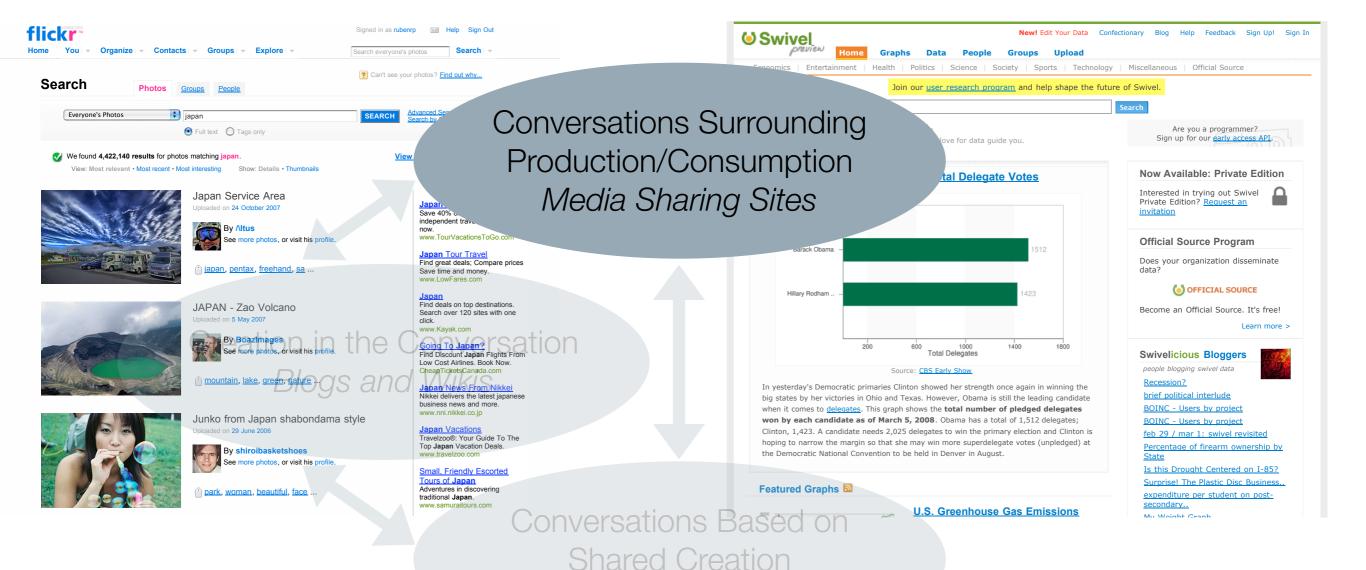

Shared Documents Sites

Search the Web

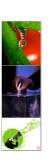

# Conversations Surrounding Production/Consumption *Media Sharing Sites*

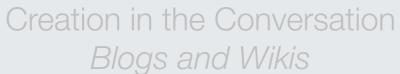

Educause\_Wed\_S2

Educause\_Wed\_S1

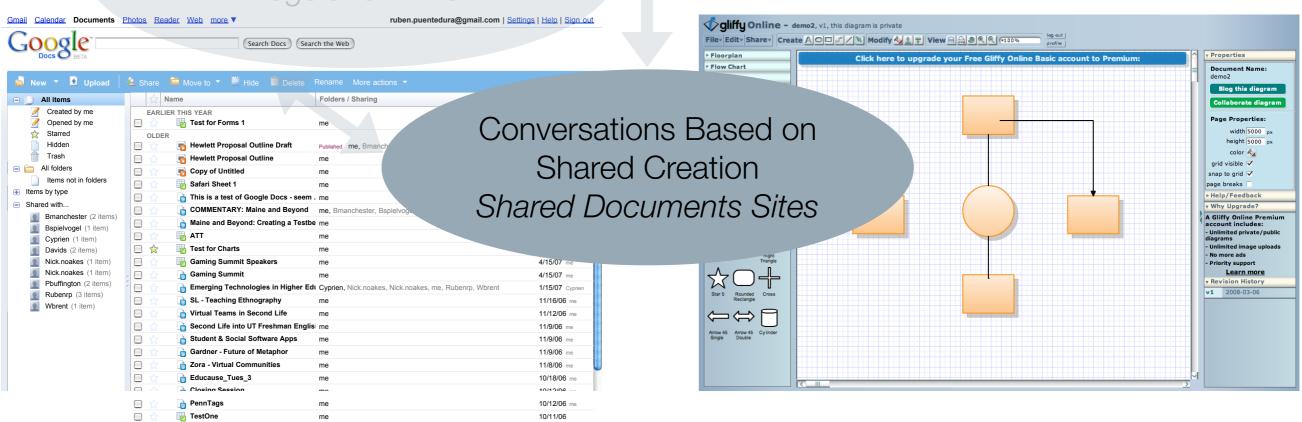

10/11/06 me

10/11/06 me

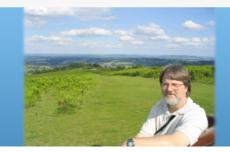

# Gardner Urices

#### Samuel Taylor Coleridge

March 3rd 2008

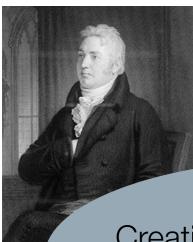

Search

Campus of Virginia, and the Virginia Technology Advisory

so a Fellow of

Subscribe with Bloglines Author Conversations Surrounding English at the University of Mary Washington in Fredericksburg, Virginia, where he teaches literature of the English Renaissance, film studies, new media studies, and writing. He's worked in teaching and learning technologies for over a decade, at the University of Mary Washington and the University of Richmond, and currently serves on the Advisory Board of the EDUCAUSE Learning Initiative, the Electronic

Creation in the Conversation Blogs and Wikis

part of the series. The idea read thirty minutes

I was priv

mostly just great verse

Symposium fame) started the servi

was a great accomplishment. My colleague (and re lover) Eric Lorentzen has kept the tradition going with panache, and with deep devotion.

udio.com - The online music factory - Jam, remix, arrange chords and loops - free guitar - via

WIKIPEDIA

- Shared Createments porta

Go Search

■ What links here

■ Upload file ■ Special pages ■ Printable version ■ Permanent link Cite this page

languages

Česky

■ Deutsch

■ Español ■ Français

■ Galego

Italiano

■ Related changes

toolbox

Shared Docume Docume Docume Shared Docume

Conversations

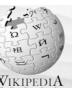

Wave function collapse

From Wikipedia, the free encyclopedia

In certain interpretations of quantum mechanics, wave function collapse is one of two processes by which quantum systems apparently evolve according to the laws of quantum mechanics. It is also called collapse of the state vector or reduction of the wave packet. The reality of wave function collapse has always been debated, i.e., whether it is a fundamental physical phenomenon in its own right (which may yet emerge from a theory of everything) or just an epiphenomenon of another process, such as quantum decoherence. In recent decades the quantum decoherence view has gained popularity.

#### Contents [hide]

- 2 History and context
- 4 See also

Outline

The state or wave function of physical system, at some time, can be expressed in Dirac or bra-ket notation as:

where the  $|i\rangle$ s specify the different quantum "alternatives" available (technically, they form an orthonormal eigenvector basis which implies  $\langle i|j \rangle = \delta_{i,j}$ . An observable or measurable parameter of the system is associated with each eigenbasis, with each quantum alternative having a specific value or eigenvalue,  $e_i$ , of the observable.

The  $\psi_i=\langle i|\psi
angle$  are the probability amplitude coefficients, which are complex numbers. For simplicity we shall assume that our wave function is normalised:  $\langle \psi | \psi \rangle = 1$ , which implies that

$$\langle \psi | \psi \rangle = \sum |\psi_i|^2 = 1$$

With these definitions it is easy to describe the process of collapse:

When an external agency measures the observable associated with the eigenbasis then the state of the wave function changes from  $|\psi\rangle$  to just one of the  $|i\rangle$ s with Born probability  $|\psi_i|^2$ . This is called collapse because all the other terms in the expansion of the wave function have vanished or collapsed into nothing.

If a more general measurement is made to detect if the system is in a state  $|\phi\rangle$  then the system makes a "jump" or quantum leap from the original state  $|\psi\rangle$  to the final state  $|\phi\rangle$  with probability of  $|\langle\psi|\phi\rangle|^2$ . Quantum leaps and wave function collapse are therefore opposite sides

History and contay

of the same coin.

[edit]

Log in / create accord

Conversations Mapping the Terrain
Shared Bookmark Sites

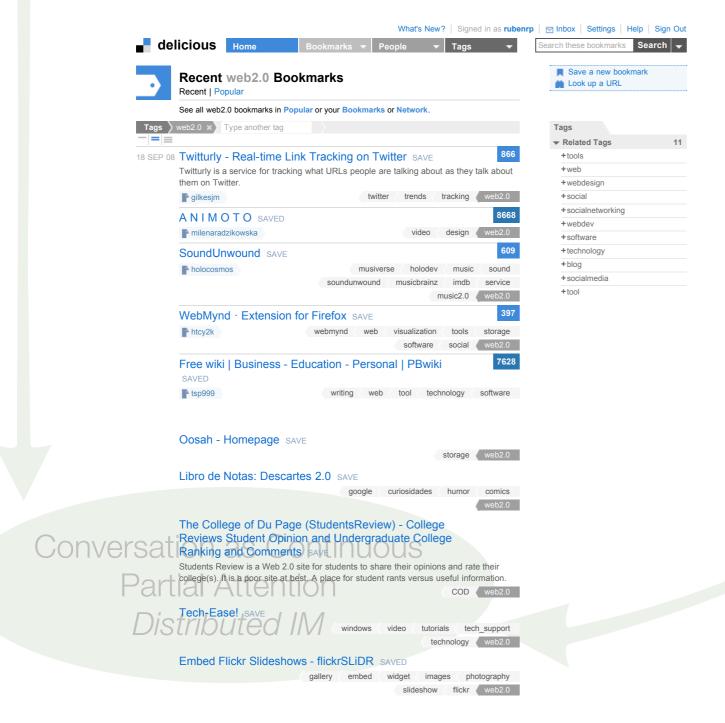

# Conversations Mapping the Terrain Shared Bookmark Sites

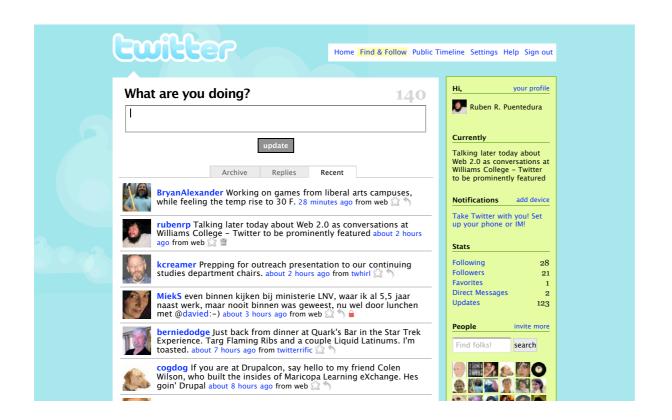

Conversations Mapping the Terrain
Shared Bookmark Sites

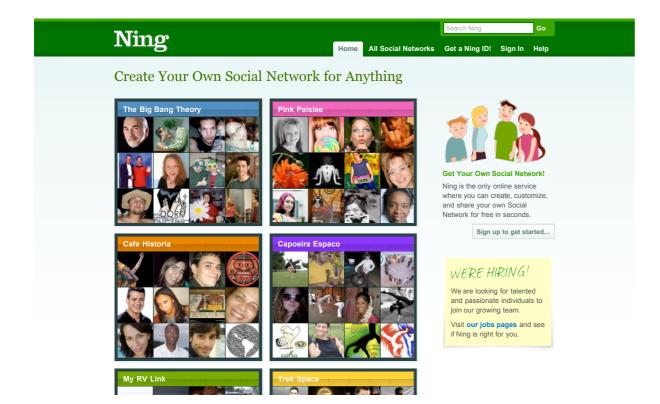

Conversations Mapping the Terrain

Shared Bookmark Sites

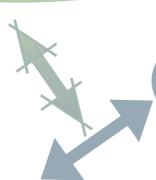

Conversations Surrounding Production/Consumption

Media Sharing Sites

Creation in the Conversation Blogs and Wikis

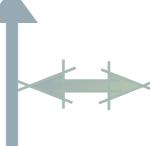

Conversations Mapping the Terrain
Shared Bookmark Sites

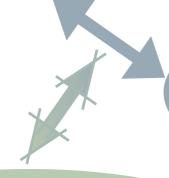

Conversations Based on Shared Creation Shared Documents Sites

# Digital Storytelling

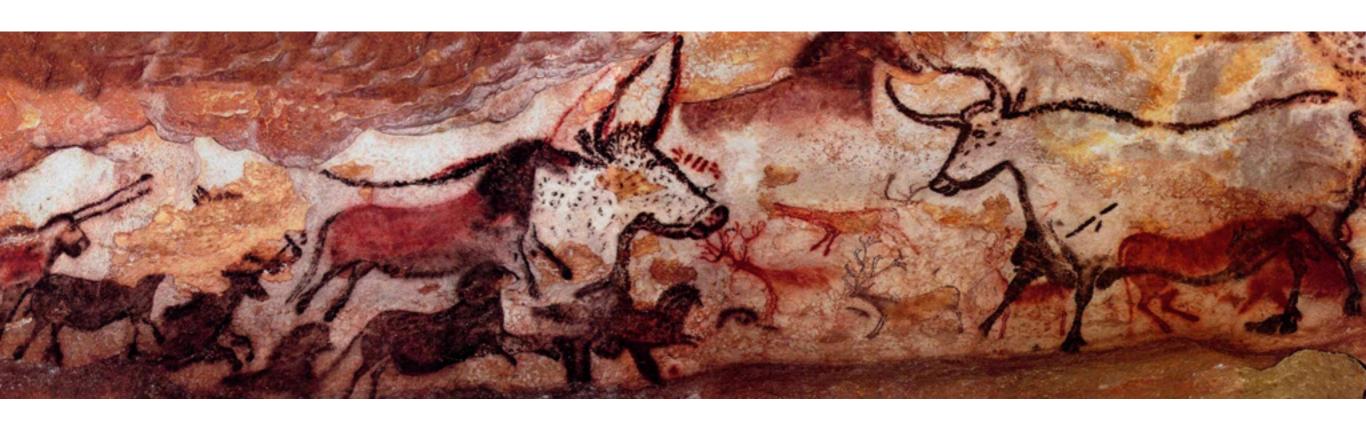

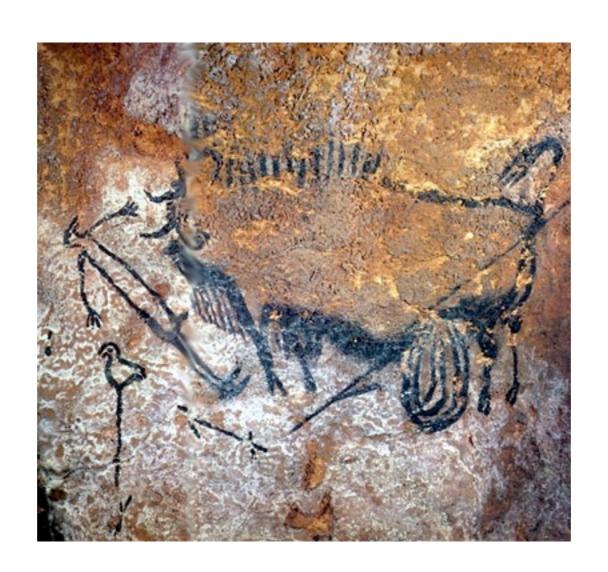

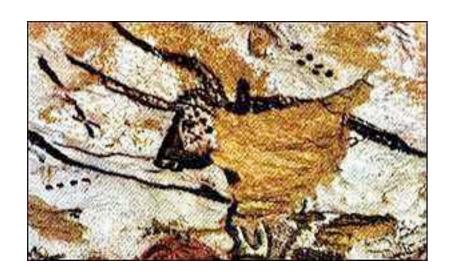

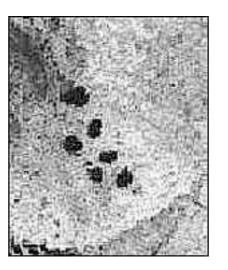

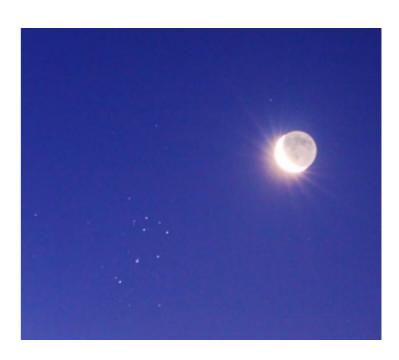

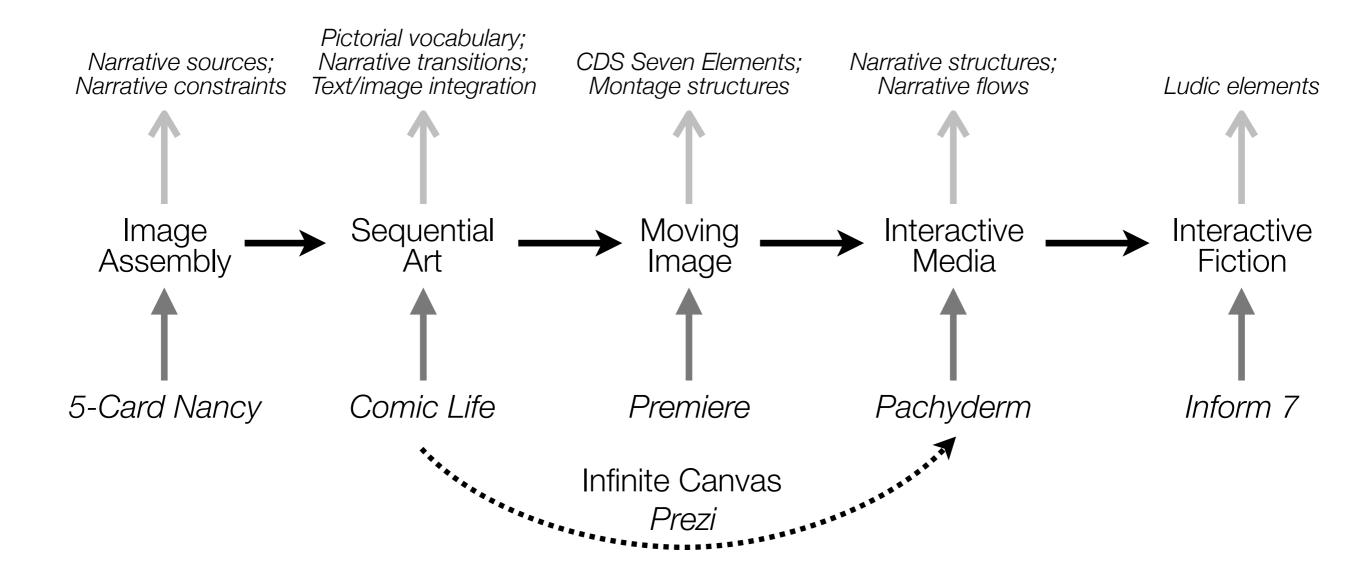

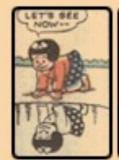

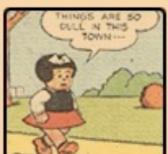

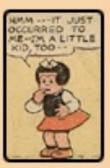

#### The Game

#### The sequence so far:

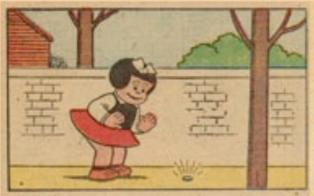

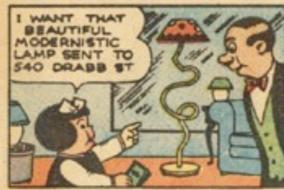

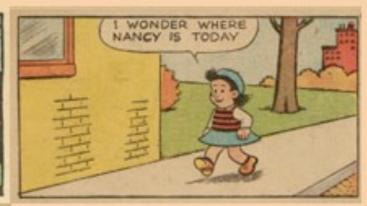

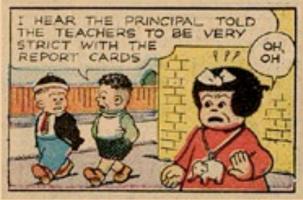

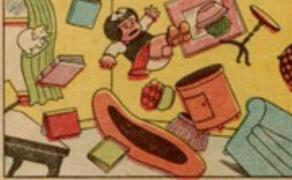

#### Click on a panel to add it to the sequence:

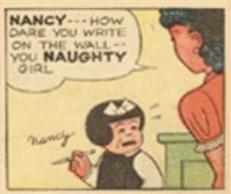

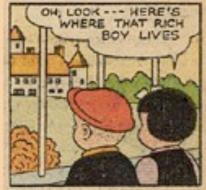

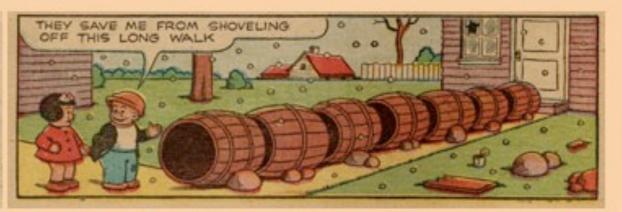

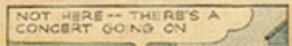

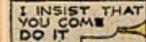

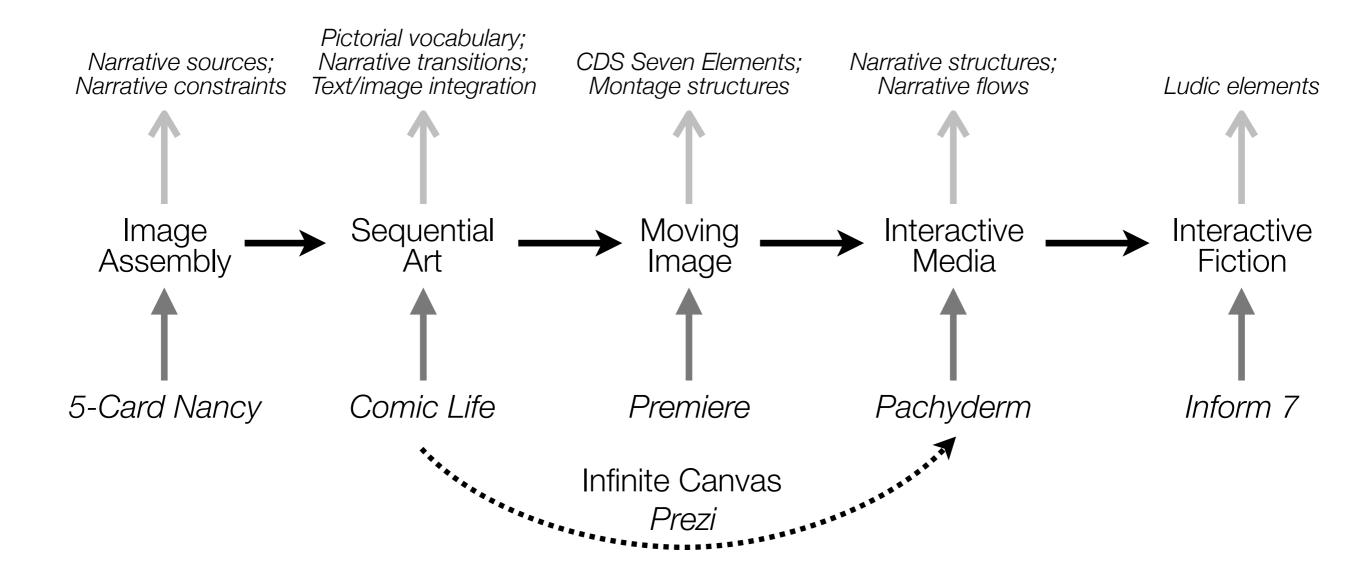

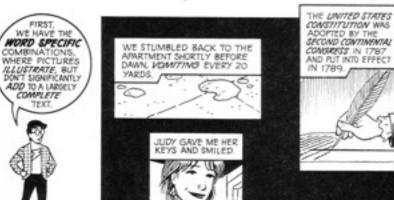

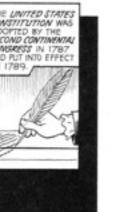

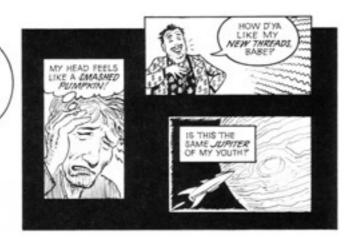

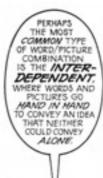

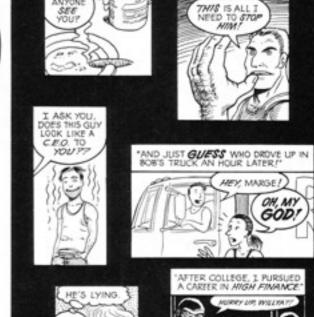

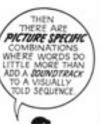

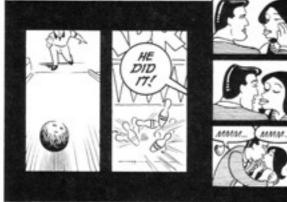

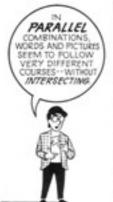

**ADDITIVE** 

WHERE WORDS

AMPLIFY OR ELABORATE ON

VICE VERSA

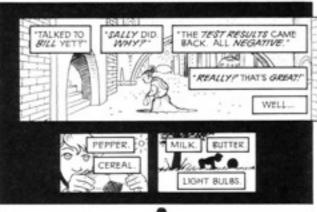

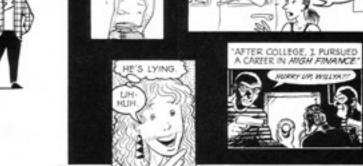

MEANWHILE.

SEE

(III)

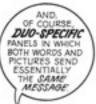

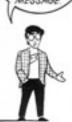

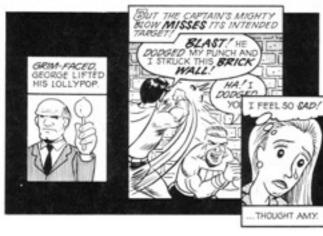

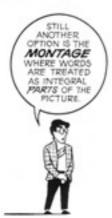

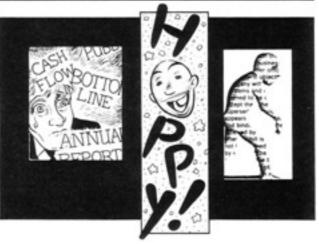

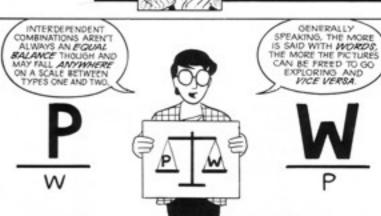

# Educational Gaming

Formal Definition of **Play** (Salen & Zimmerman)

# "Play is free movement within a more rigid structure."

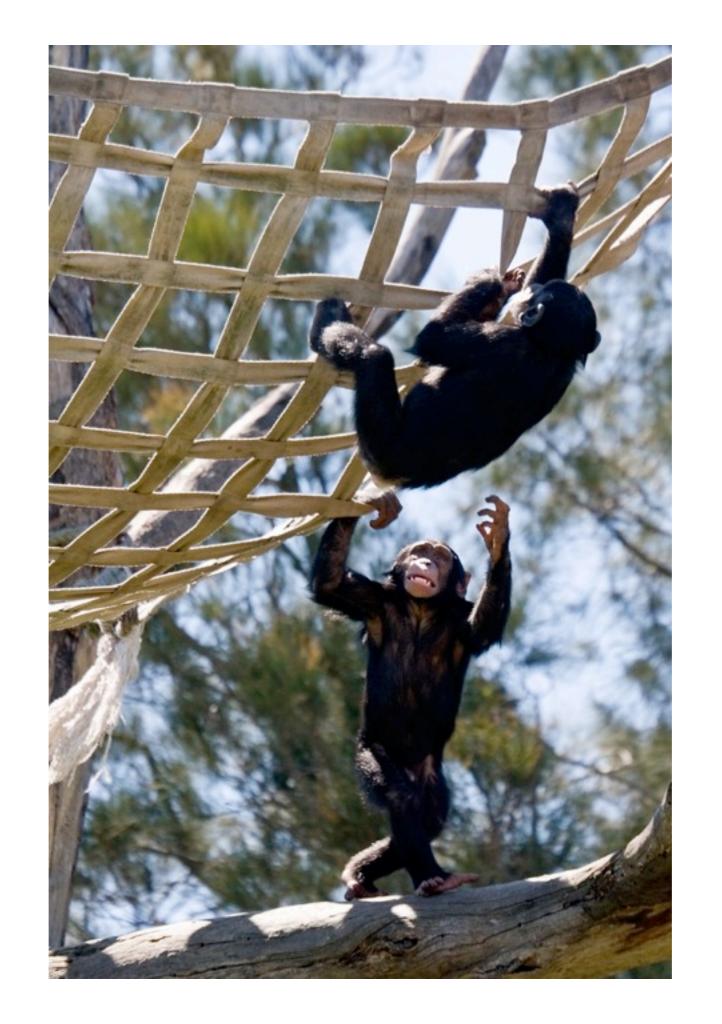

"A game is a system in which players engage in an artificial conflict, defined by rules, that results in a quantifiable outcome."

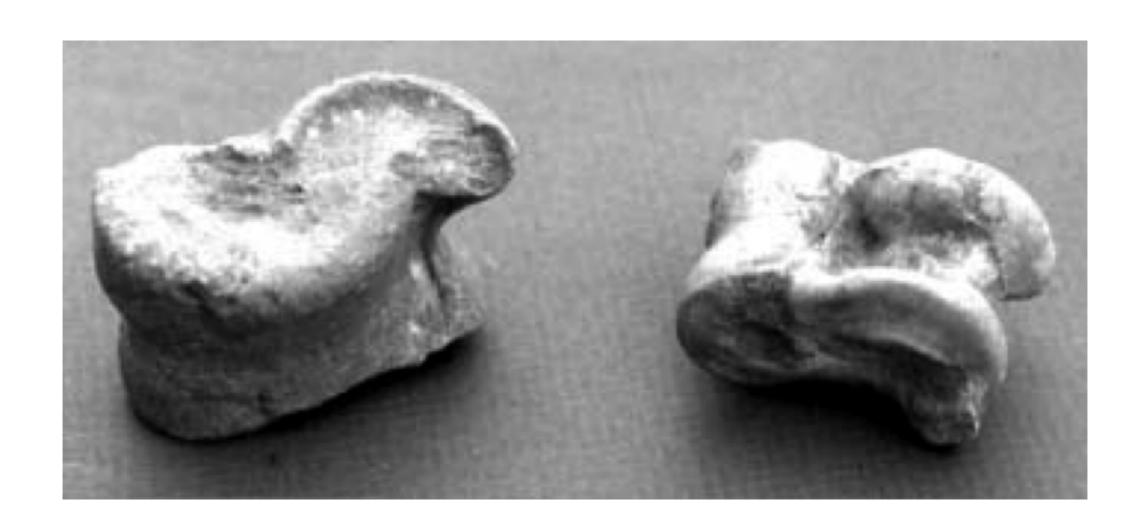

# **Narrative**

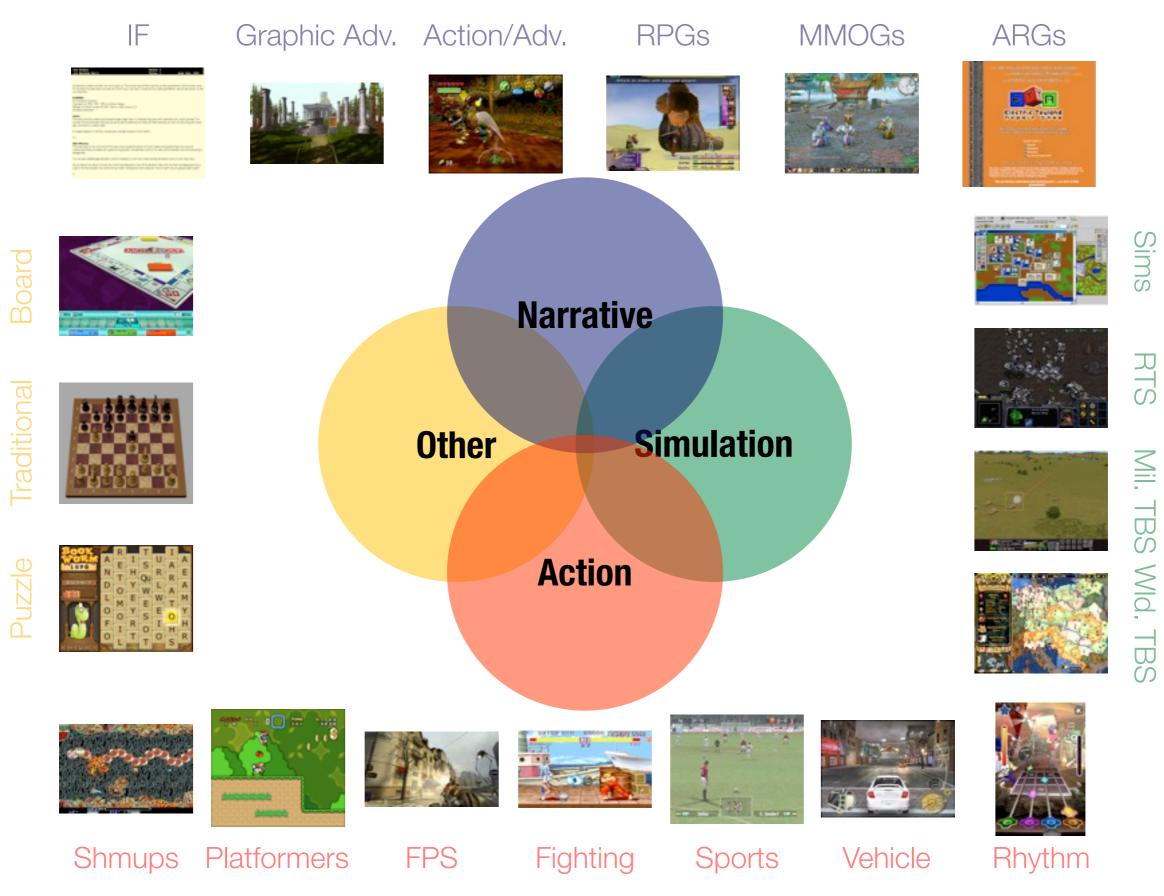

# **Action**

# Active Learning

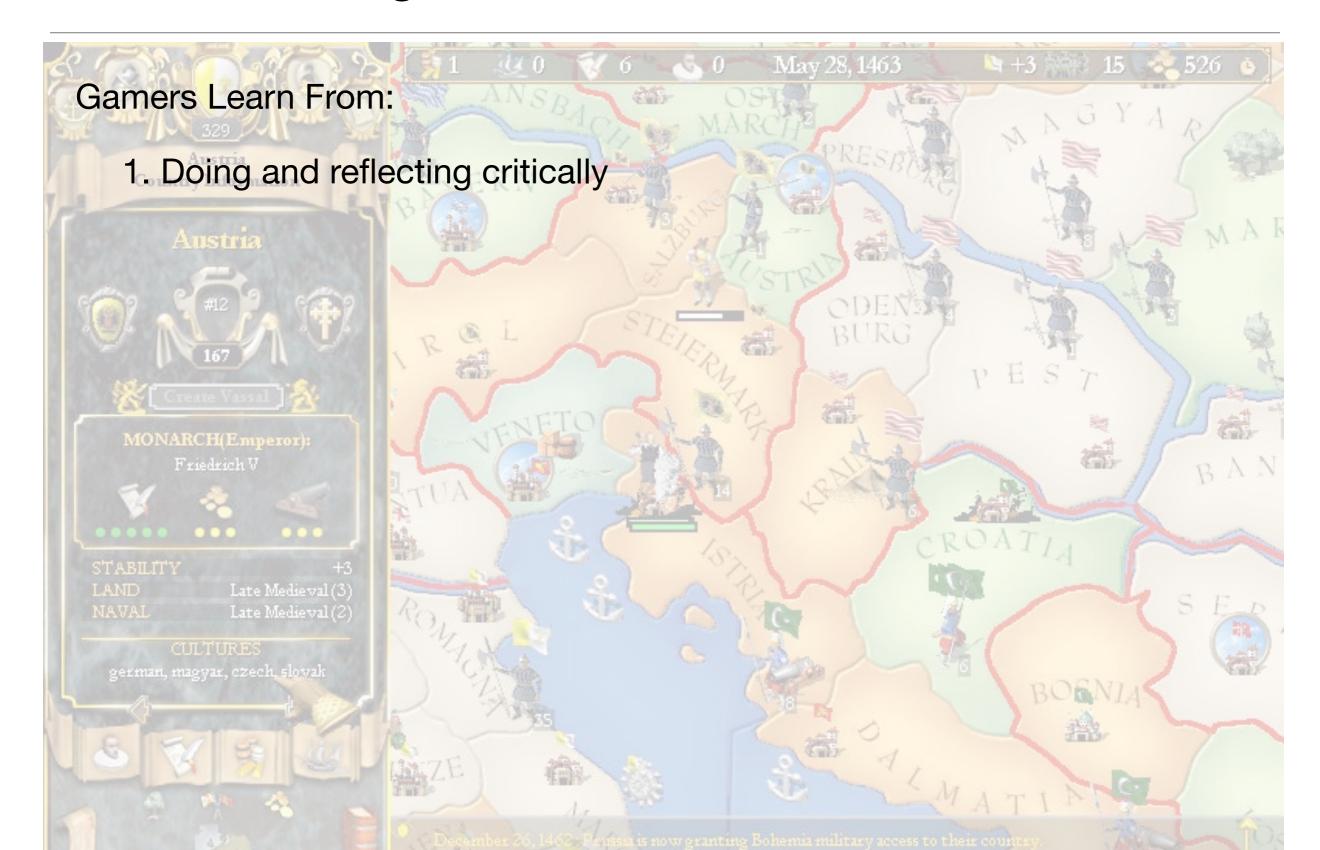

# Symbolic Systems

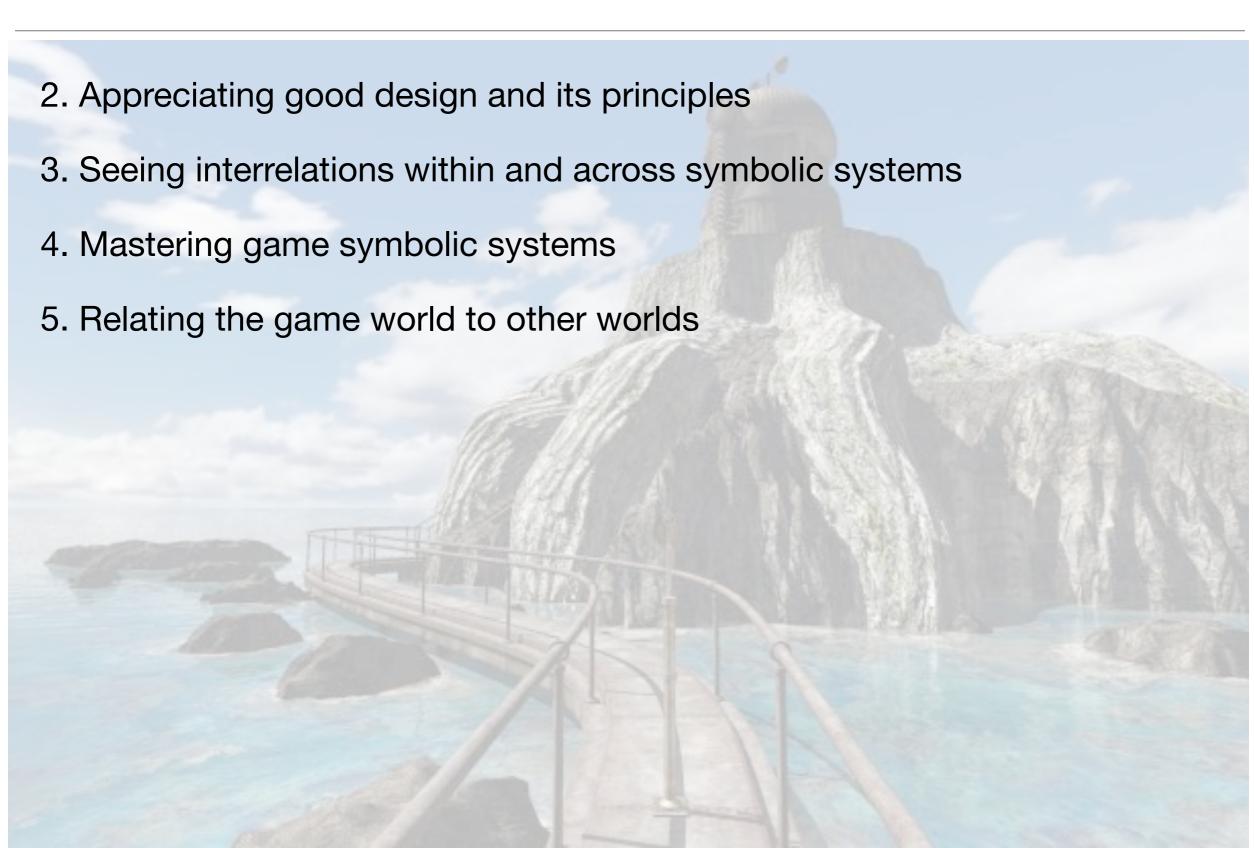

# Worlds and Identities

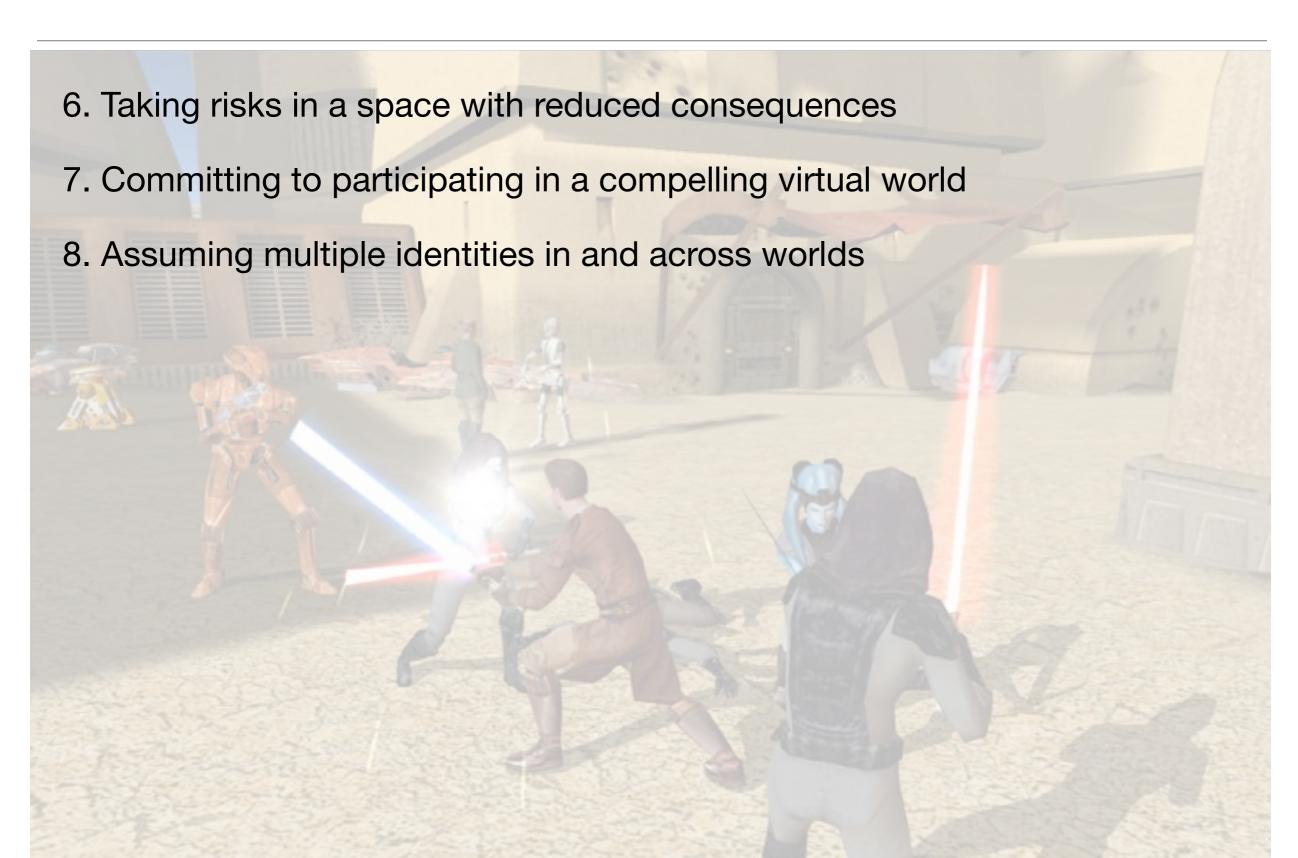

# Development of Capabilities

- 9. Observing the evolution of their own capabilities
- 10. Getting more out than they put in
- 11. Being rewarded for achievement at every level of expertise
- 12. Extensive practice in a rewarding context
- 13. Learning new skills at each level of expertise
- 14. Operating at the outer edge of their capabilities at each level of expertise

# Experiential Learning

- 15. Interacting experimentally with the game world
- 16. Finding multiple approaches to a solution
- 17. Discovering meaning from experience
- 18. Understanding texts experientially and contextually
- 19. Understanding the interconnections among texts that define them as a family
- 20. Constructing meaning from the intersection of multiple media
- 21. Understanding how information and knowledge are stored in the game environment
- 22. Leveraging intuitive and tacit knowledge

# Developing Skills

- 23. Practicing in simplified game subdomains
- 24. Tackling later problems via generalizations of earlier ones
- 25. Seeing early on concentrated samples of generalizable skill sets
- 26. Acquiring basic skills that apply to a range of games
- 27. Receiving information on-demand and just-in-time
- 28. Experimenting with only a minimum of explicit instruction
- 29. Transferring, modifying, and adapting earlier learning to later problems

## Cultural Models

O: 476 (+18/Turn) Research: Education (4) 1635 AD

- 30. Reflecting safely about their cultural models and assumptions about the world
- 31. Reflecting safely about their cultural models and assumptions about their learning processes
- 32. Reflecting safely about their cultural models and assumptions about the workings of a symbolic domain
- 33. Searching for knowledge in all aspects of the game, in themselves, and in their interaction with the game

N. Econolity W.

1769: Fargo - Education (4

1285; [Delsyn] & Education (4

1710: Kublai Khan

Press <ENTER> to return.

## Community

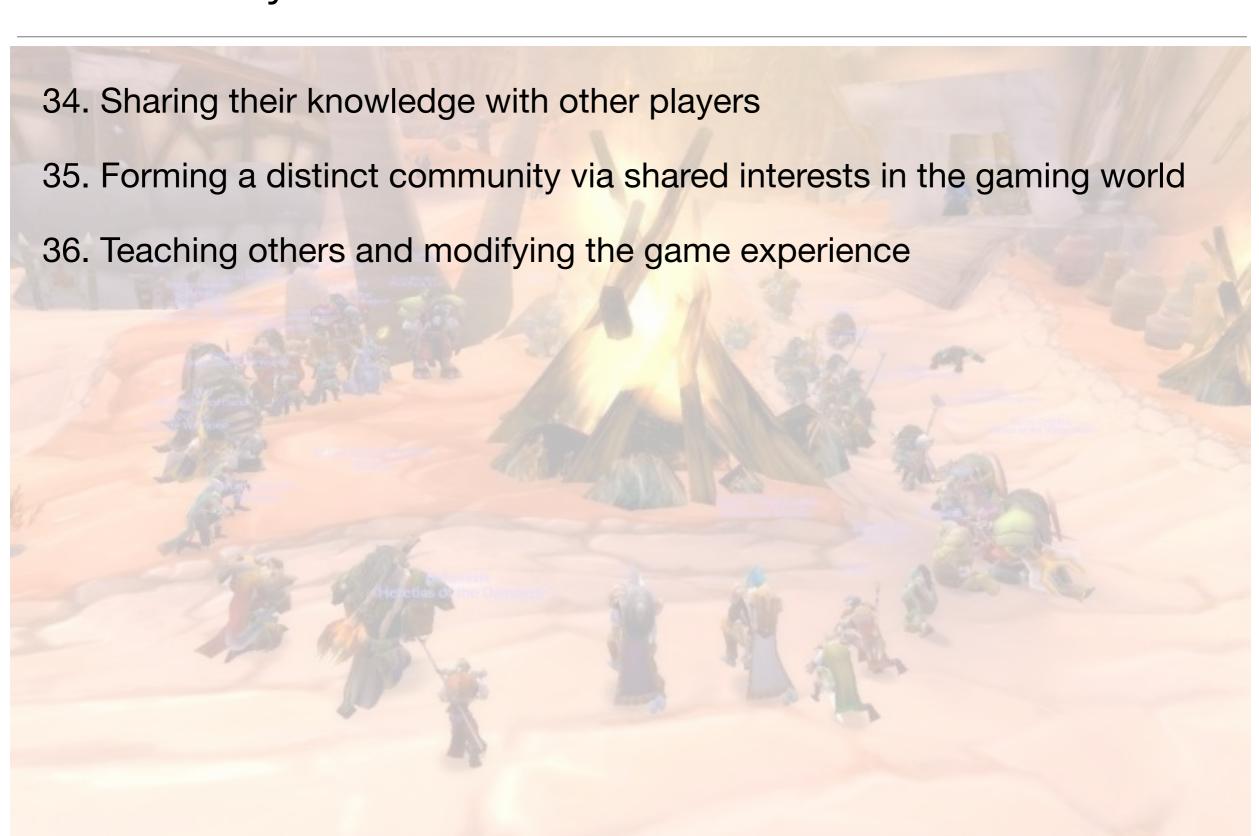

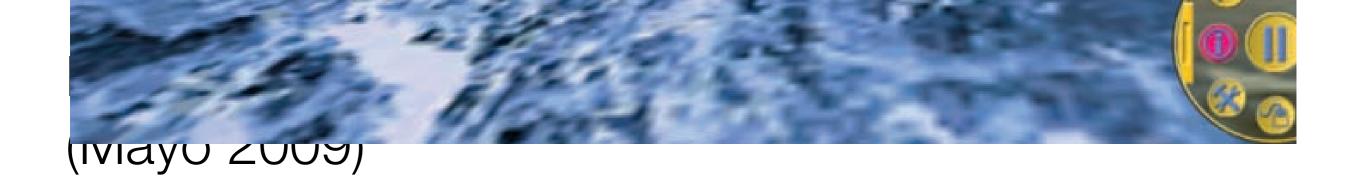

**Table 1.** Learning outcomes of several games compared to lecture on same material.

| Game                  | Topic                | Audience           | N (study size) | Learning outcome over lecture                                   | Reference |
|-----------------------|----------------------|--------------------|----------------|-----------------------------------------------------------------|-----------|
| Dimenxian/<br>Evolver | Algebra              | High school        | 193            | 7.2%                                                            | (37–39)   |
| Geography<br>Explorer | Geography            | College            | 273            | 15 to 40%                                                       | (40)      |
| NIU Torcs             | Numerical<br>methods | College            | 86             | 2× more time spent on homework, much more detailed concept maps | (10–11)   |
| River City            | Ecology/<br>biology  | Middle/high school | ≈2000          | 15 to 18%,<br>on average                                        | (13)      |
| Supercharged!         | Electrostatics       | Middle school      | 90             | +8%                                                             | (41)      |
| Virtual Cell          | Cell biology         | College            | 238            | 40%, on average                                                 | (40)      |

Visualization and Simulation

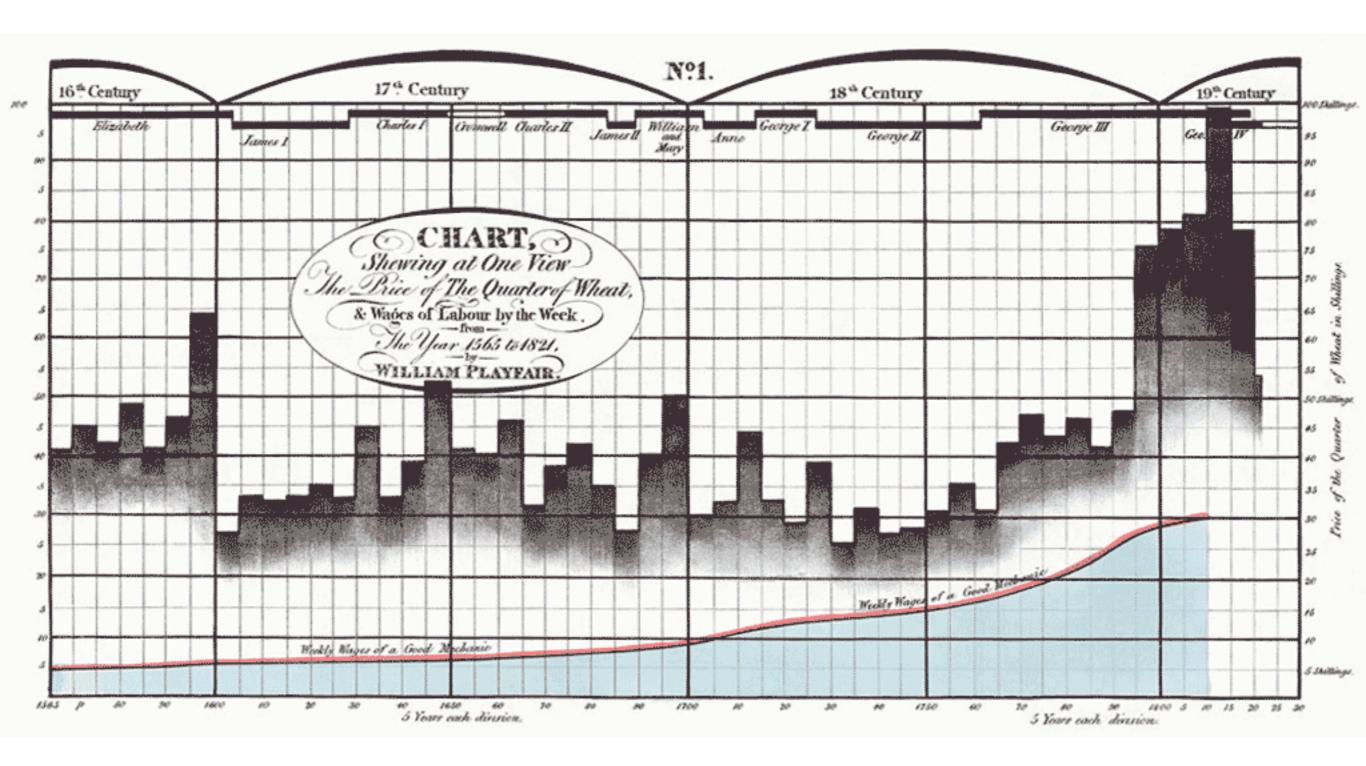

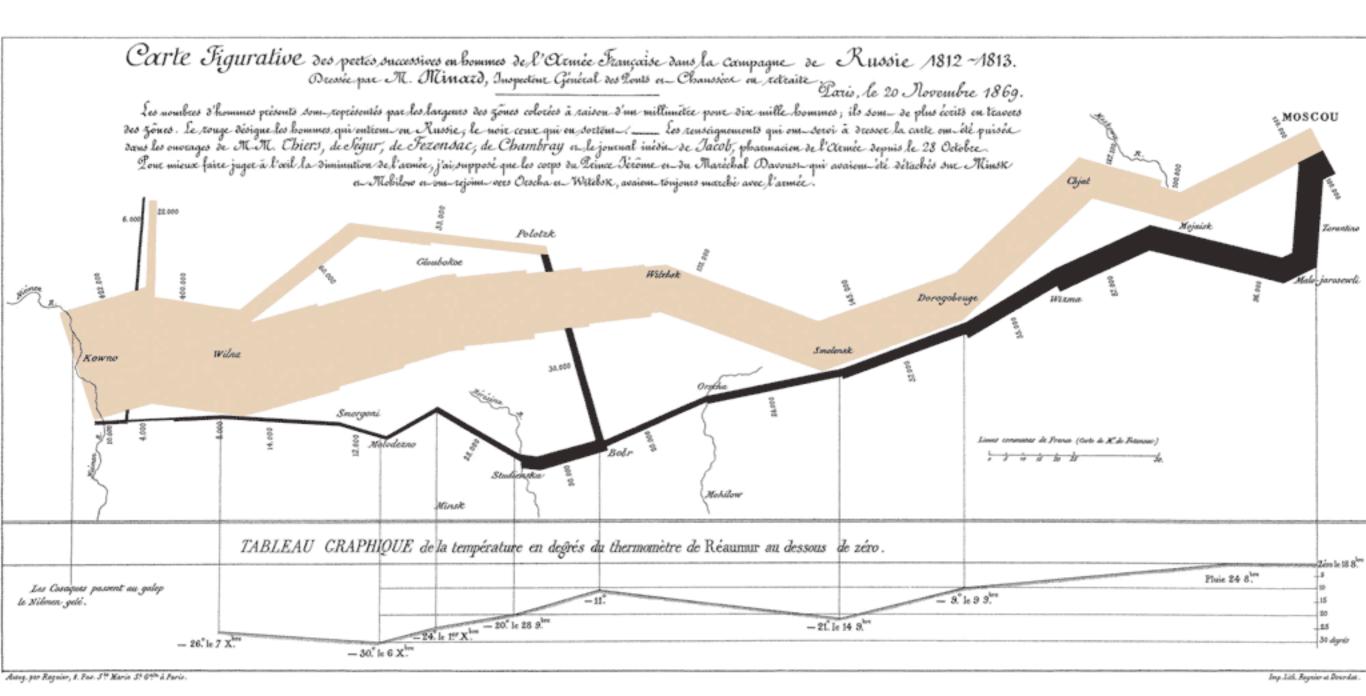

DIAGRAM OF THE CAUSES OF MORTALITY

APRIL 1855 TO MARCH 1856. IN THE ARMY IN THE EAST.

APRIL 1854 TO MARCH 1855.

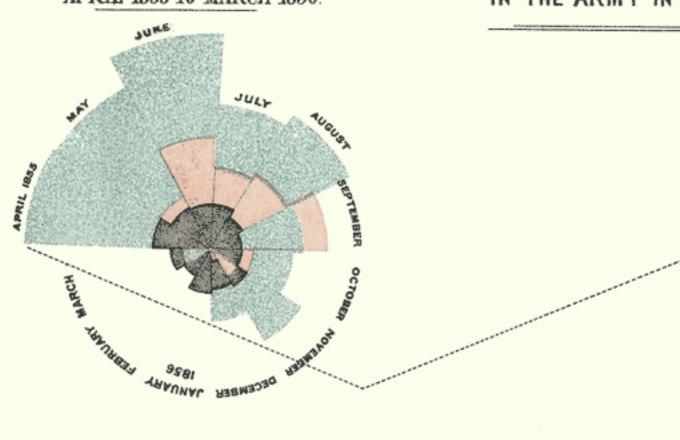

The Areas of the blue, red, & black wedges are each measured from the centre as the common vertex.

The blue wedges measured from the centre of the circle represent area for area the deaths from Preventible or Mitigable Zymotic diseases; the red wedges measured from the centre the deaths from wounds; & the black wedges measured from the centre the deaths from all other causes. The black line across the red triangle in Nov? 1854 marks the boundary of the deaths from all other causes during the month.

In October 1854, & April 1855; the black area coincides with the red; in January & February 1856, the blue coincides with the black.

The entire areas may be compared by following the blue, the red & the black lines enclosing them.

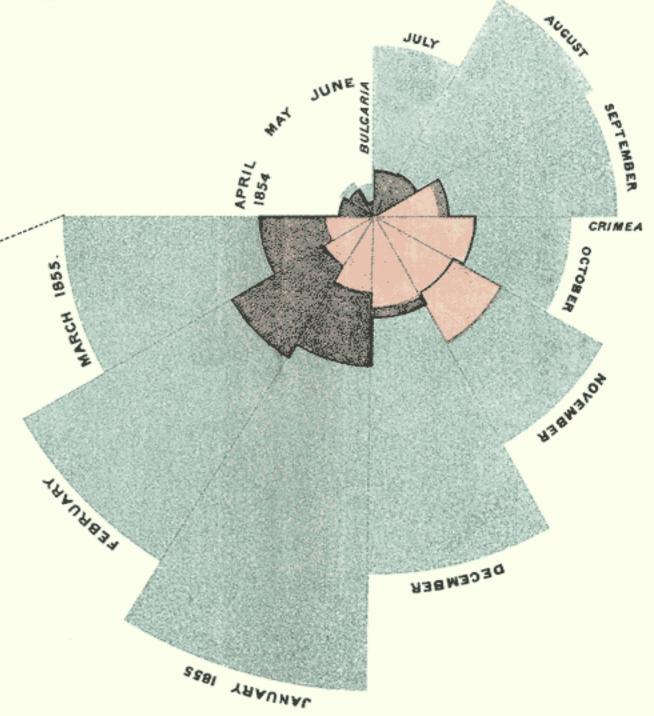

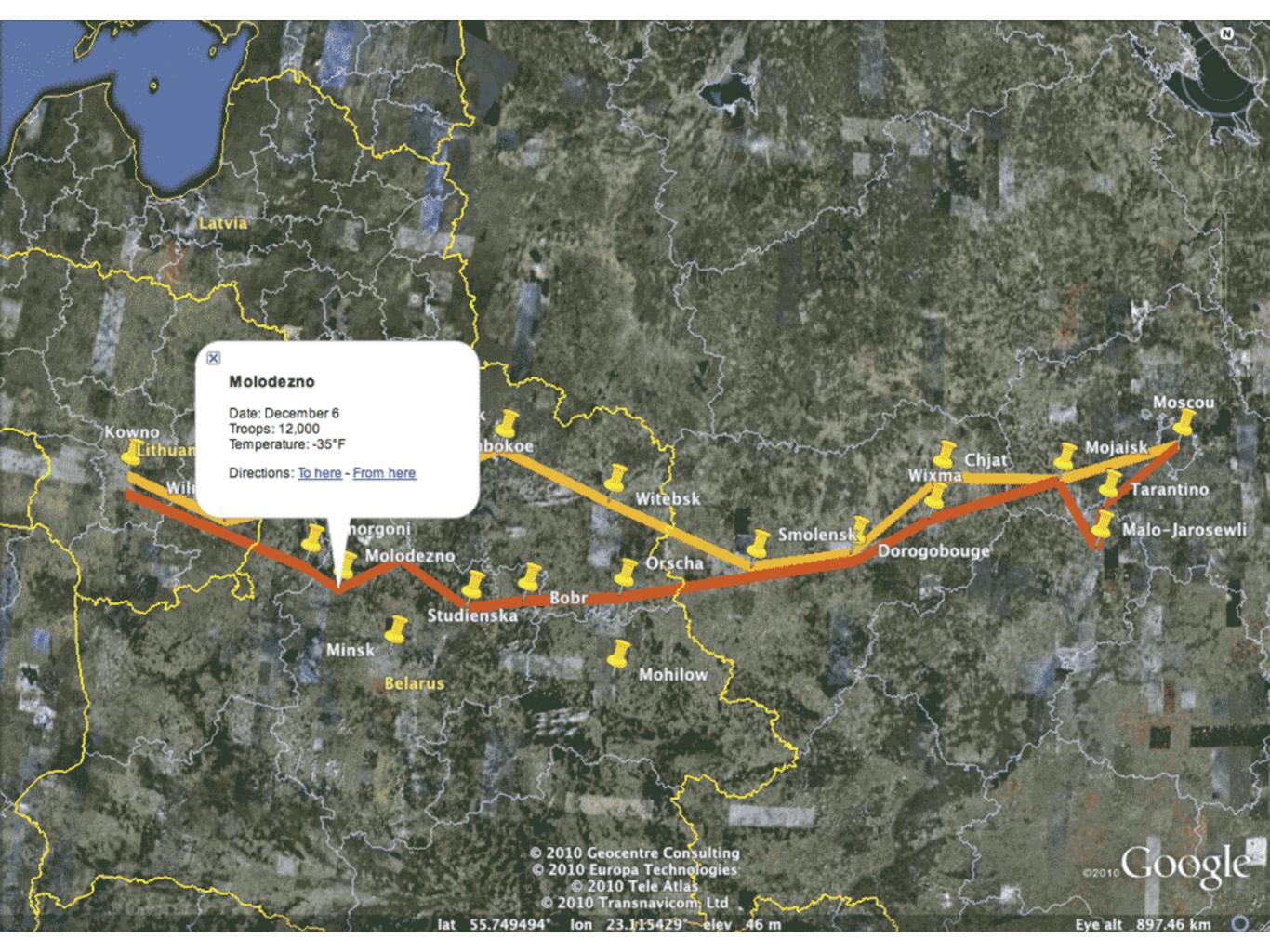

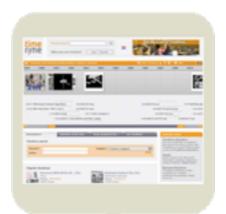

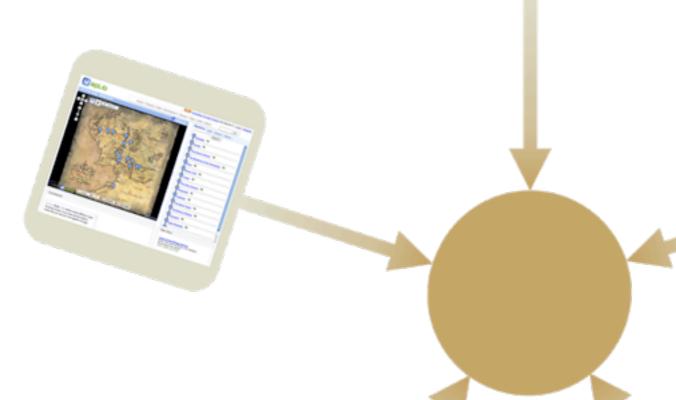

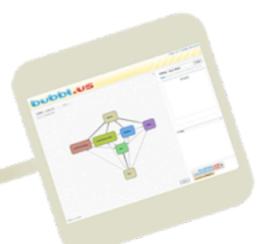

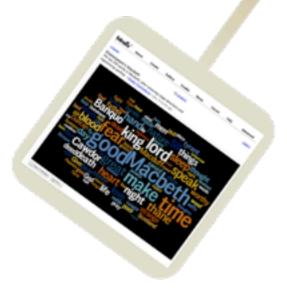

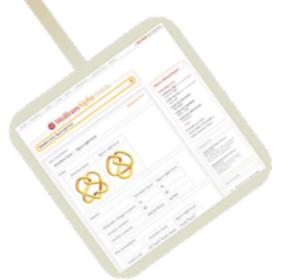

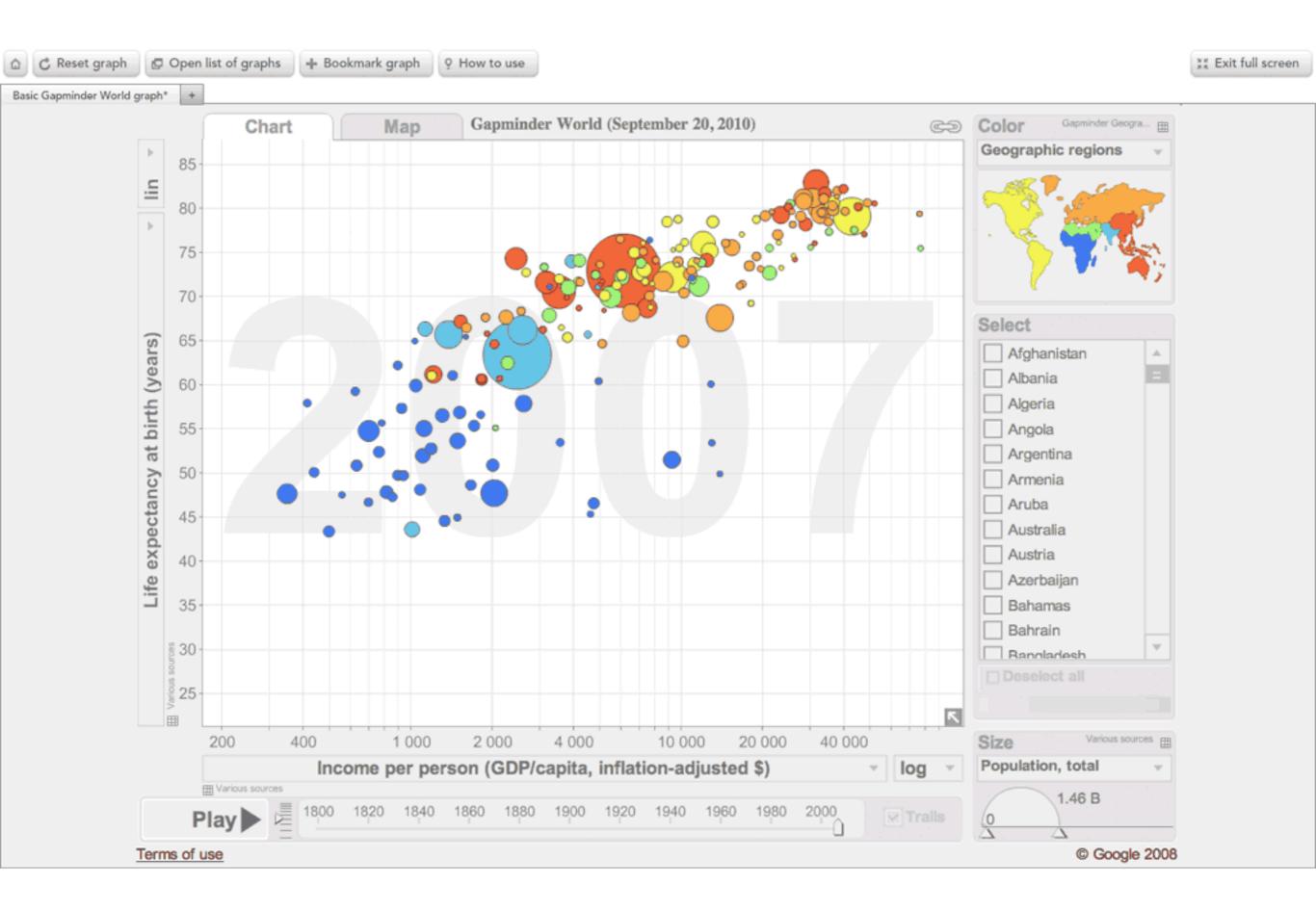

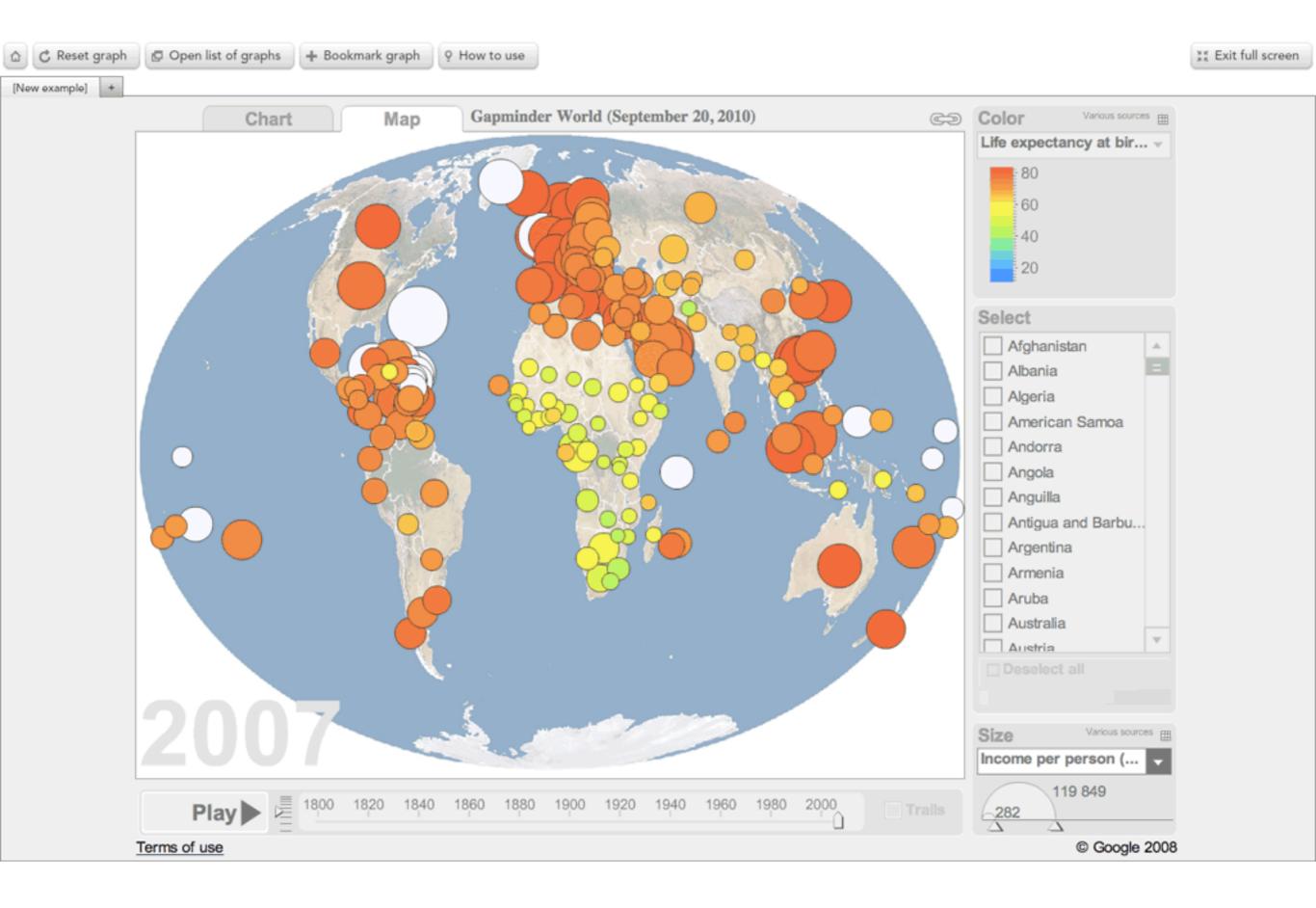

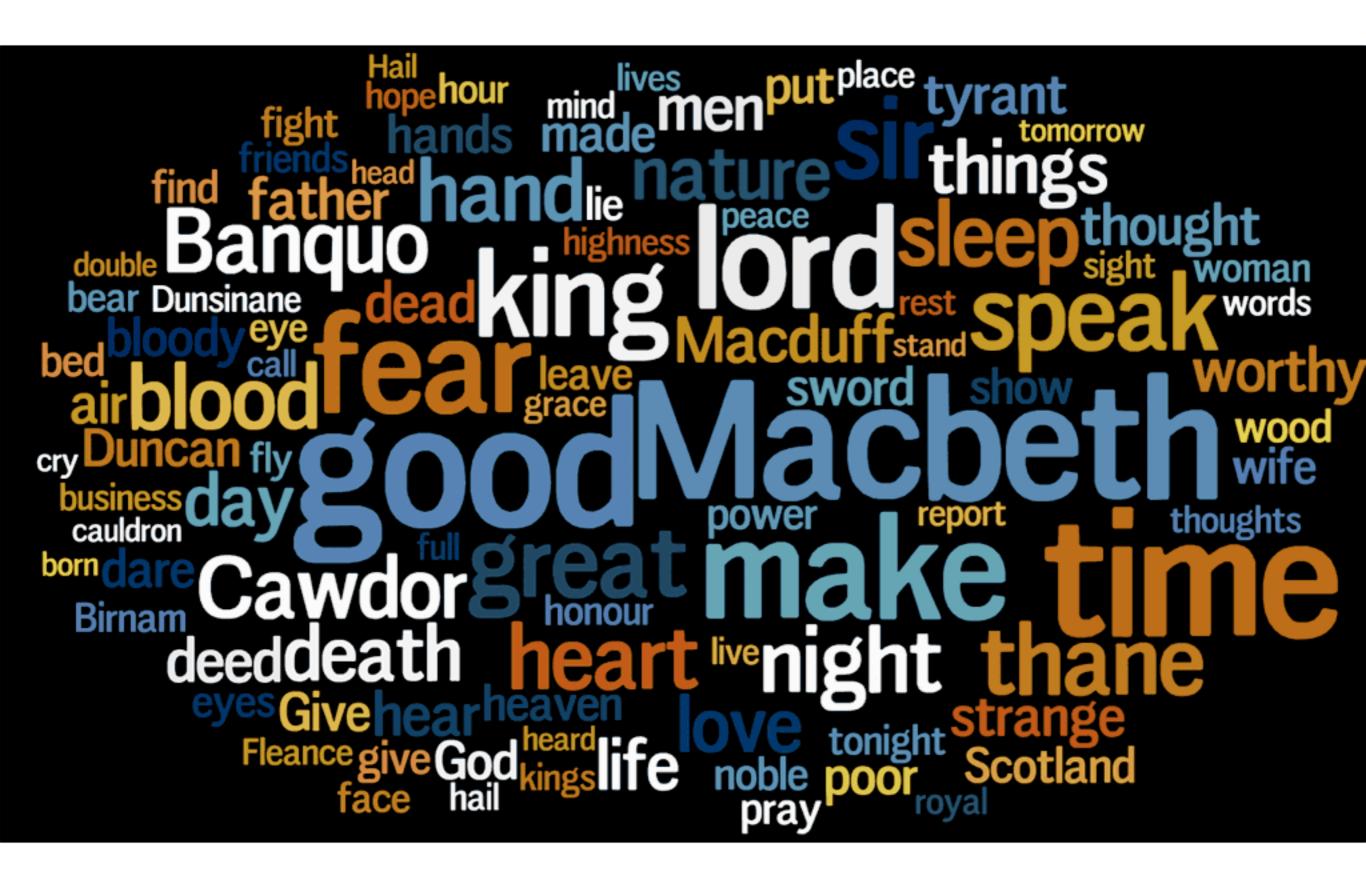

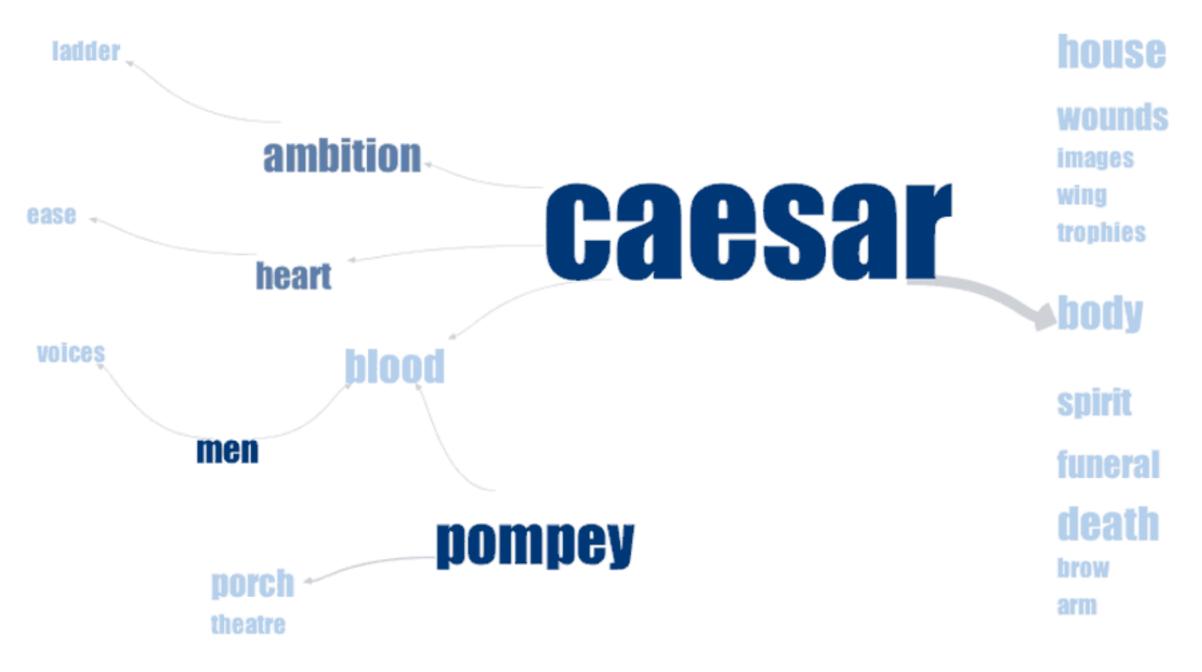

Created on Many Eyes (http://many-eyes.com) @ IBM

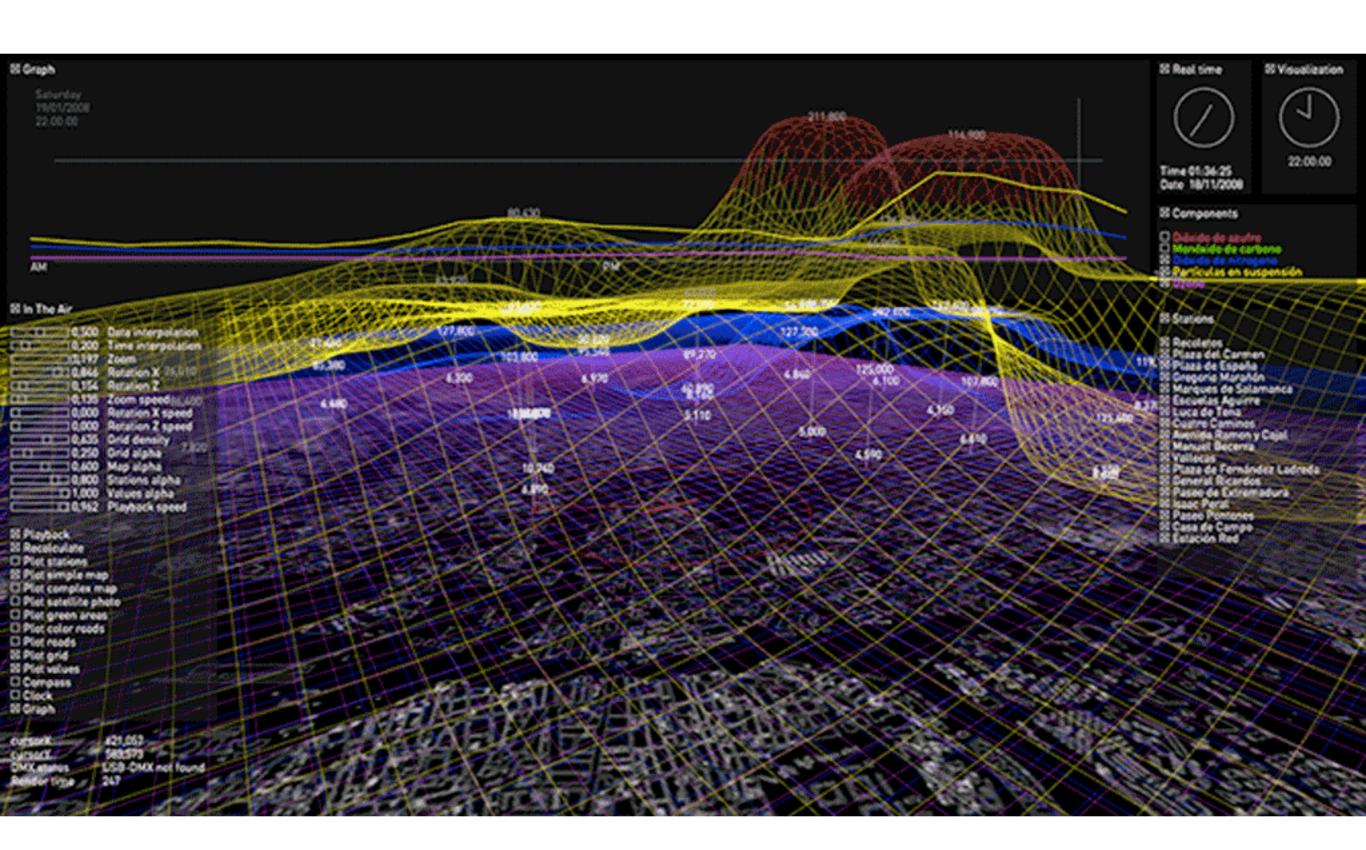

Postscript: The Lively Sketchbook

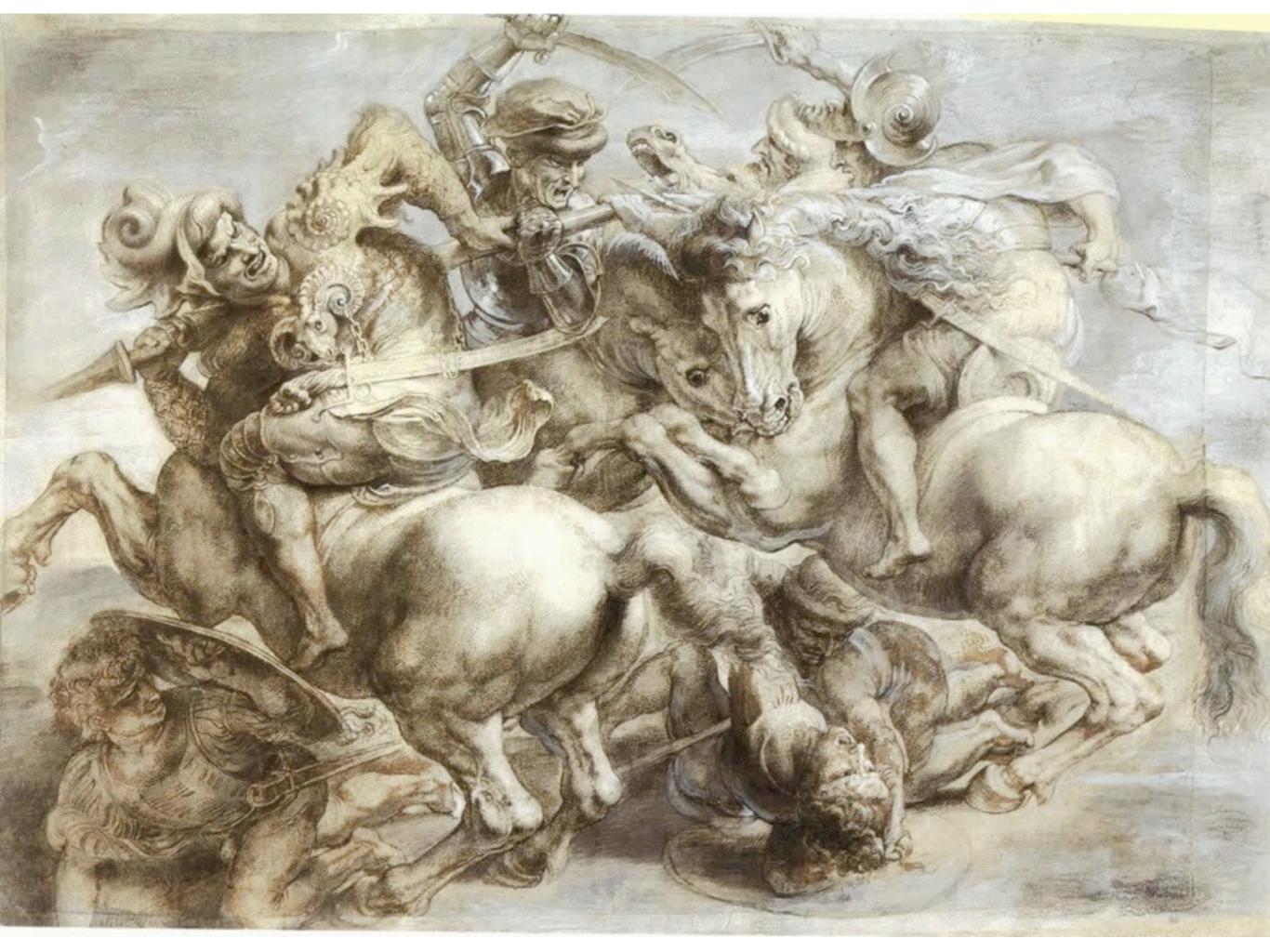

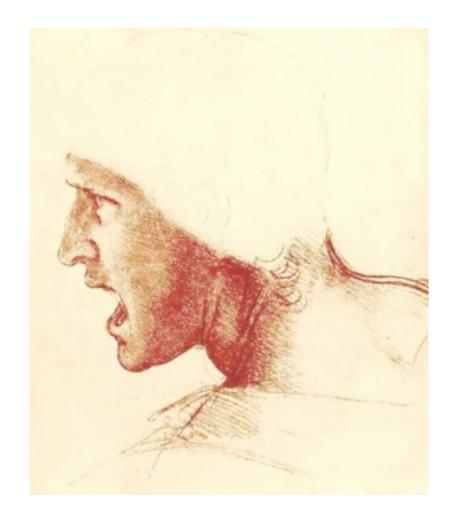

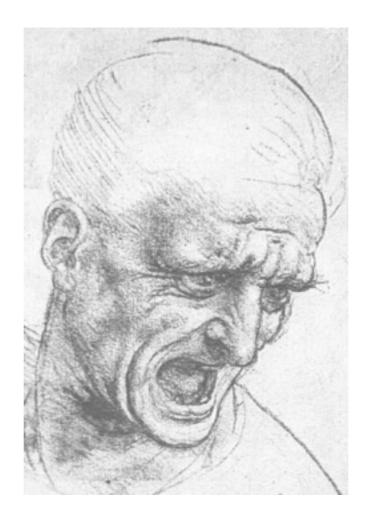

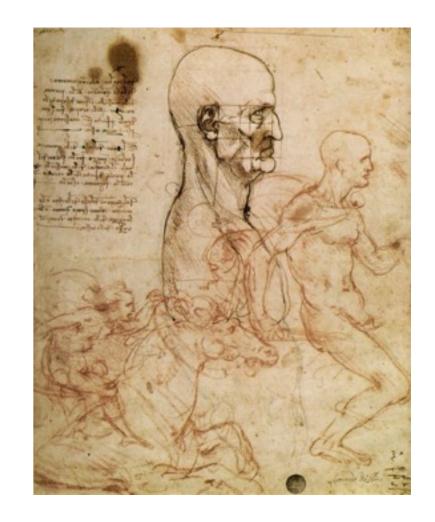

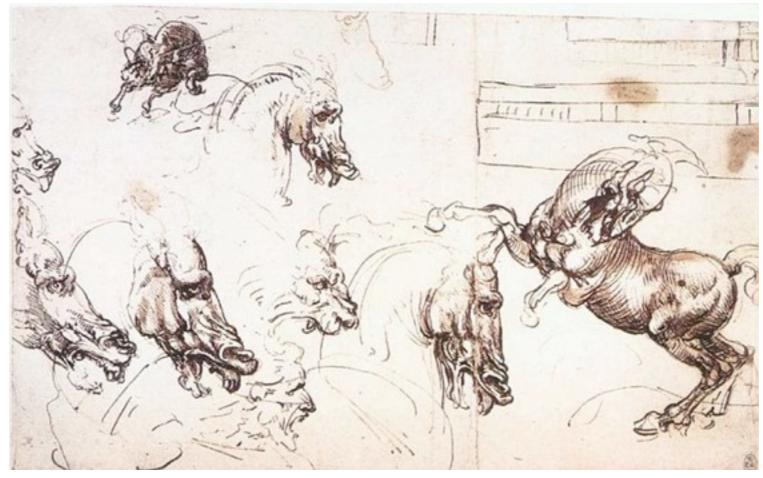

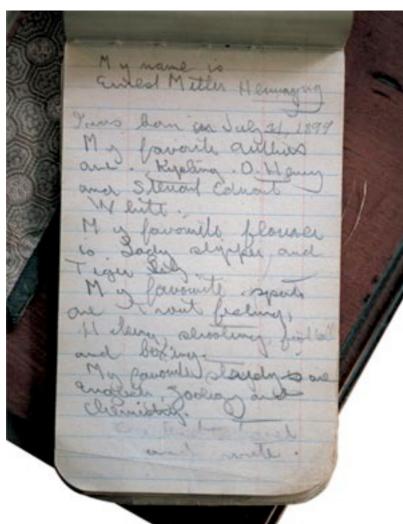

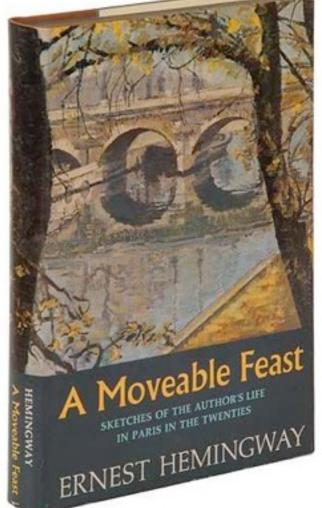

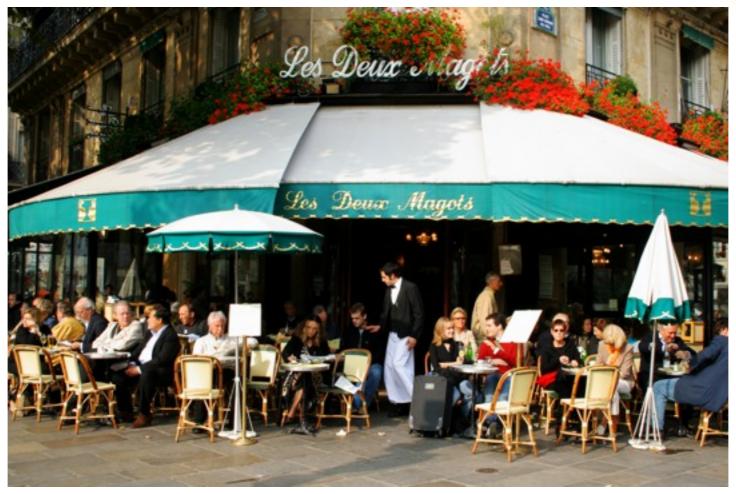

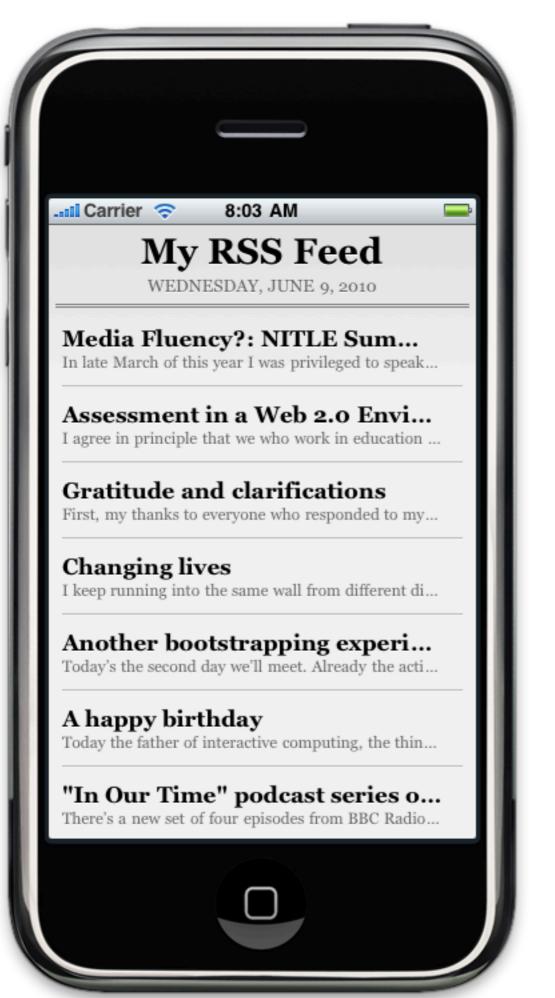

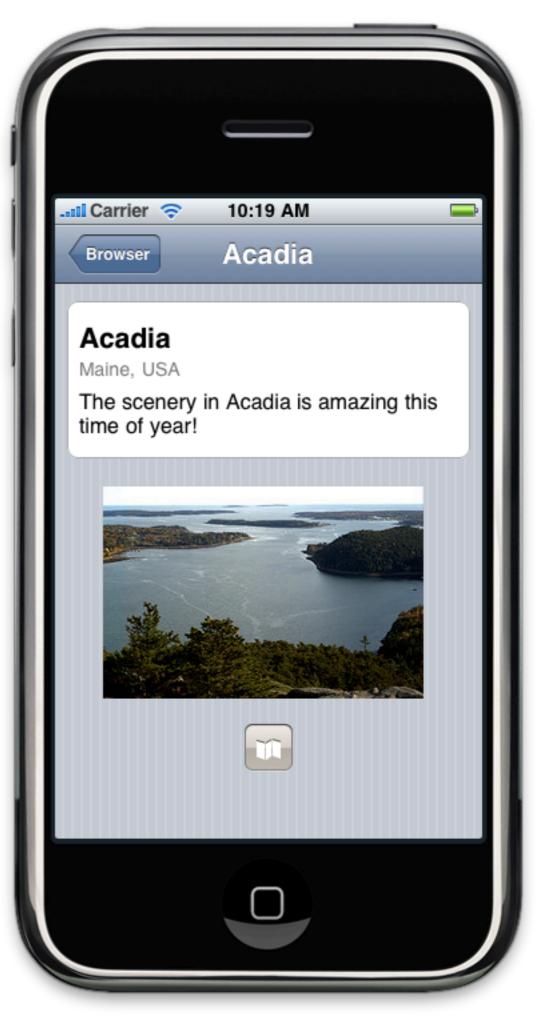

# • Ubiquity

Intimacy

Embeddedness

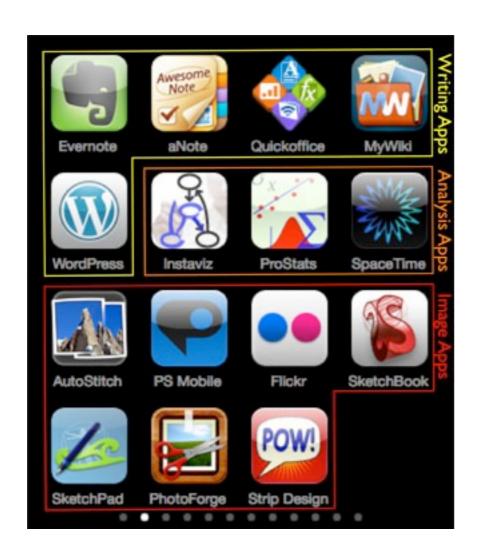

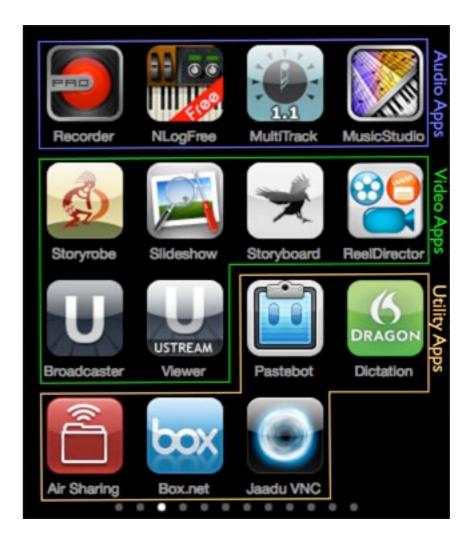

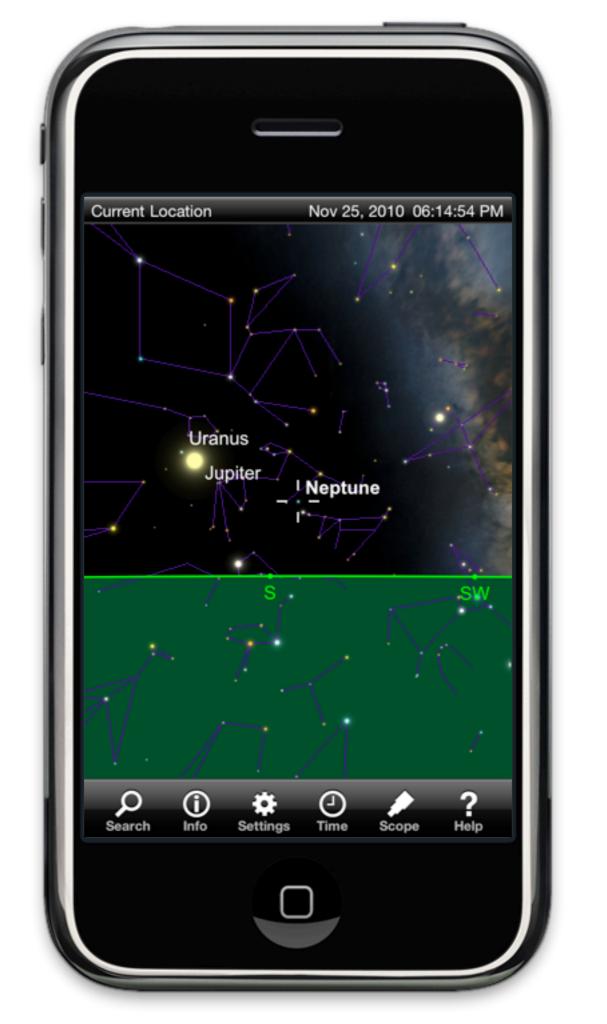

### Resources

#### Preface:

- Discovery of Neptune. In Wikipedia. Retrieved November 15, 2010, from http://en.wikipedia.org/wiki/Discovery\_of\_Neptune
- Alan Kay, "A Personal Computer for Children of All Ages". *Proceedings of the ACM National Conference*. Boston (August 1972) Online at: http://www.mprove.de/diplom/gui/Kay72a.pdf
- Ruben R. Puentedura, As We May Teach: Educational Technology, From Theory Into Practice. (2009) Online at: http://tinyurl.com/aswemayteach

#### **Social Computing:**

• Note: all Social Computing websites are linked directly from the screenshot on their respective slides.

#### **Digital Storytelling:**

- David Whitehouse, "Ice Age Star Map Discovered". (2000) Online at: http://news.bbc.co.uk/2/hi/science/nature/871930.stm
- Laurent Laveder, "Night Shinings". (2008) Online at: http://antwrp.gsfc.nasa.gov/apod/ap080702.html
- Pilar Utrilla et al., "A palaeolithic map from 13,660 calBP: engraved stone blocks from the Late Magdalenian in Abauntz Cave (Navarra, Spain)". Journal of Human Evolution 57.2: 99-111. (2009)
- Five-Card Nancy: http://www.7415comics.com/nancy/
- Scott McCloud. Understanding Comics. New York: HarperCollins. (1993)

#### **Educational Gaming:**

- Salen, K. and E. Zimmerman. Rules of Play: Game Design Fundamentals. The MIT Press. (2003)
- Young Chimps Play, by Jonny White: http://www.flickr.com/photos/jonnyw/282283374/
- Koerper, H.C. and N.A. Whitney-Desautels. "Astragalus Bones: Artifacts or Ecofacts?" Pacific Coast Archaeological Society Quarterly, 35(2&3). (1999)
- Gee, J.P., What Video Games Have to Teach Us About Learning and Literacy. Palgrave Macmillan. (2003)
- Mayo, M.J. "Video Games: A Route to Large-Scale STEM Education?" Science, Vol. 323, No. 5910 (2 January 2009)
- Ruben R. Puentedura. *Game and Learn: An Introduction to Educational Gaming*. (2009) Online at: http://tinyurl.com/gameandlearn

#### **Visualization and Simulation:**

- César A. Hidalgo. Graphical Statistical Methods for the Representation of the Human Development Index and its Components. United Nations Development Programme
  Human Development Reports Research Paper. (September 2010) Online at:
  http://hdr.undp.org/en/reports/global/hdr2010/papers/HDRP\_2010\_39.pdf
- Gapminder Desktop. Online at: http://www.gapminder.org/
- Many Eyes. Online at: http://www-958.ibm.com/software/data/cognos/manyeyes/
- In the Air. Online at: http://www.intheair.es/

#### **Postscript: The Lively Sketchbook:**

- Ruben R. Puentedura. The Lively Sketchbook. (January 2010) Online at: http://www.hippasus.com/rrpweblog/archives/000043.html
- Ruben R. Puentedura. A Mobile Platform for Creativity: The Lively Sketchbook. (April 2010) Online at: http://www.nmc.org/connect/2010/april/16
- SkySafari. Online at: http://www.southernstars.com/products/skysafari/index.html

## Hippasus

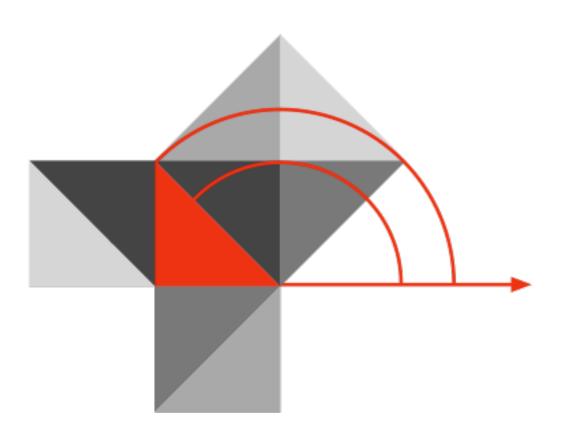

http://hippasus.com/rrpweblog/ rubenrp@hippasus.com

This work is licensed under a Creative Commons Attribution-Noncommercial-Share Alike 3.0 License.

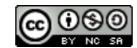